# **How To Apply**

### **Title IV, Part B – Nita M. Lowey 21st Century Community Learning Centers Competitive Grant Application Process**

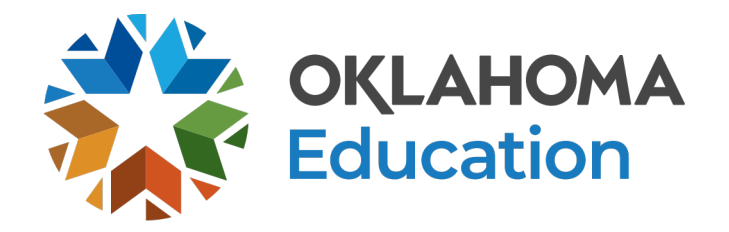

# **Agenda**

- Funding Overview
- Eligibility
- Grant Guidance
	- Required Application Components
	- Allowable Program Components
	- Grant Leadership
	- Allowable and Non-allowable Expenditures
- How To Apply
- Navigating the Grants Management System
- Peer Review
- Resources

### **Website**

• All information provided on this webinar is also available on the Oklahoma State Department of Education website at <https://sde.ok.gov/21cclc>.

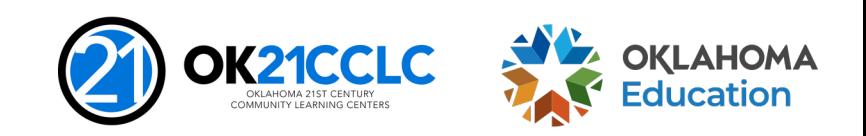

## **Funding Overview**

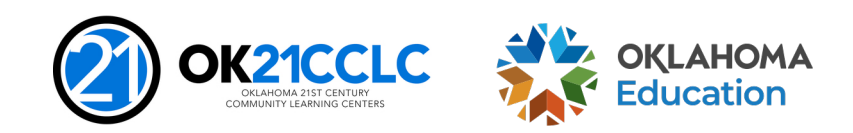

# **Federal Funding Stream**

This competitive grant opportunity is federally funded by the United States Department of Education (USDE) and administered by the Oklahoma State Department of Education (OSDE).

- These funds are authorized under Title IV, Part B of the Elementary and Secondary Education Act (ESEA), as amended by the Every Student Succeeds Act (ESSA).
- Specifically, this competitive grant opportunity is funded through Title IV, Part B – Nita M. Lowey 21st Century Community Learning Centers (CCLC) program.

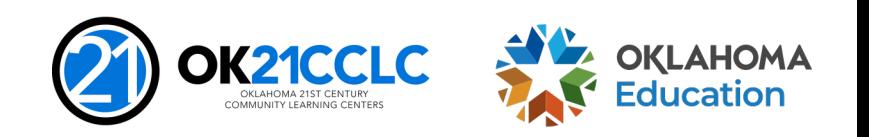

### **Funding Focus**

Funding is designated to provide opportunities for communities to establish or expand activities in community learning centers that:

- Offer opportunities for academic enrichment, including providing tutorial services to help students, particularly student who attend low-performing schools, to meet challenging State academic standards;
- Offer students a broad array of additional services, programs, and activities that are designed to reinforce and complement the regular academic program; and
- Offer families of the students served opportunities for active and meaningful engagement in their children's education, including opportunities for literacy and related educational development.

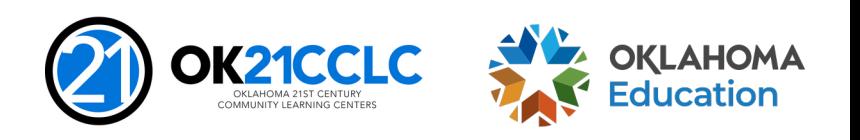

### **Grant Awards**

It is the intent of the Oklahoma State Department of Education to award grants of sufficient size and scope to support high-quality, effective programs:

- \$50,000 \$300,000 per applicant
- Renewed annually, for up to five consecutive years, dependent upon an annual review of performance
- To encourage sustainability, years 4 and 5 are funded at 80% of the original grant allocation, again dependent upon an annual review of performance
- Reimbursed grant applicants must demonstrate sufficient operating funds to sustain the program until claims are reimbursed

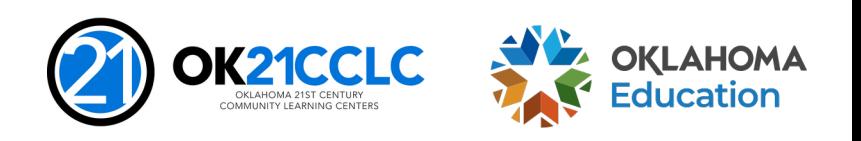

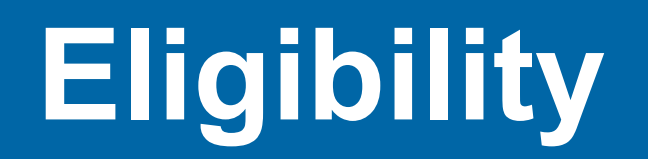

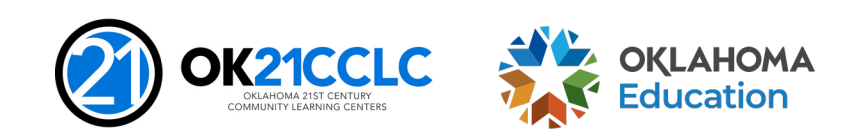

### **Priorities**

ESEA, Section 4204(i)(1) states that a State educational agency shall give priority to applications -

Proposing to target services to students who primarily attend schools that -

- are implementing Comprehensive or Targeted support and improvement activities;
- enroll students at risk for academic failure, dropping out of school, involvement in criminal or delinquent activities, or who lack strong positive role models; and
- the families of students enrolled in the program.

Submitted jointly by eligible entities consisting of not less than 1 -

- local education agency receiving funds under part A of title 1; and
- another eligible entity.

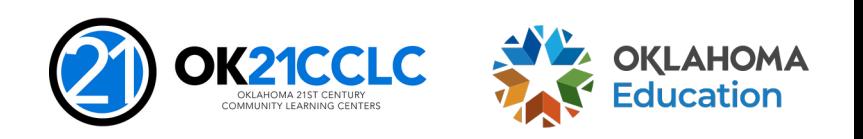

## **Submitted Jointly**

The 21st CCLC grant is designed to build partnerships and engage community members in program development, implementation and evaluation. All partners should be prepared to commit to:

- Play a substantive role in design, delivery and resources;
- Be involved in the management, oversight and evaluation of programming; and
- Engaging in an active advisory committee structure.

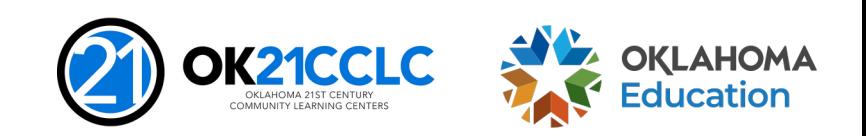

# **Who Can Apply**

Agencies and organizations eligible to receive 21st CCLC funds include, but are not limited to:

- Local Education Agencies
- Career and Technology Centers
- Non-profit Agencies
- City or County Government Agencies
- Community-Based Organizations
- Faith-Based Organizations
- Institutions of Higher Education
- For-profit Corporations

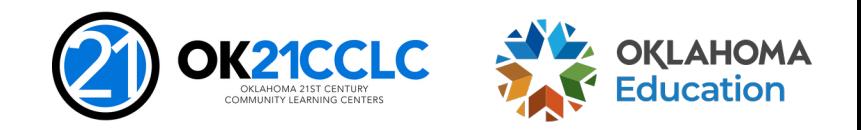

## **Geographic Diversity**

ESEA, Section 4204(f)(1) states to the extent practicable, a State educational agency shall -

Distribute subgrant funds under this part equitably among geographic areas within the State, including urban and rural communities.

In order to distribute available funds equitably and eliminate duplication of services:

- Applicants must specify the county, district, and site code where students participating in the program attend school.
- For purposes of this grant a site is defined using the school site listing posted on the Oklahoma State Department of Education website at [http://www.ok.gov/sde/state-school-directory.](http://www.ok.gov/sde/state-school-directory)

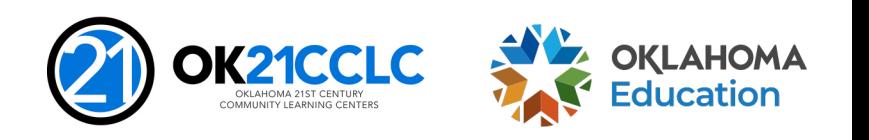

# **Program Types**

- As of the 2022-2023 fiscal year, applicants are able to choose between two program types: Site Level and District Level.
- **Site Level Application:** Applicants are limited to serve students from no more than two sites.
- **District Level Application:** Applicants with district-wide enrollment less than 300 students may choose this option to apply to serve their entire district.

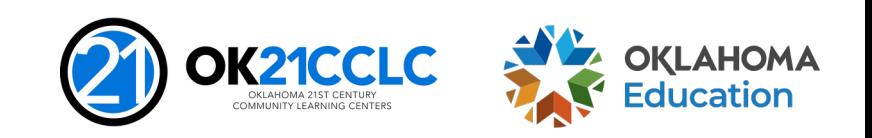

### **Grant Guidance**

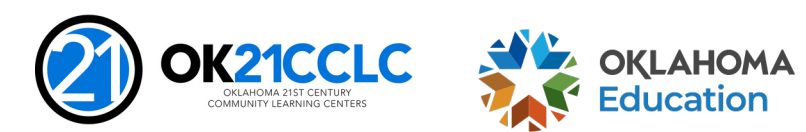

Title IV, Part B - 21CCLC - How To Apply  $14$ 

### **Guidance Documents**

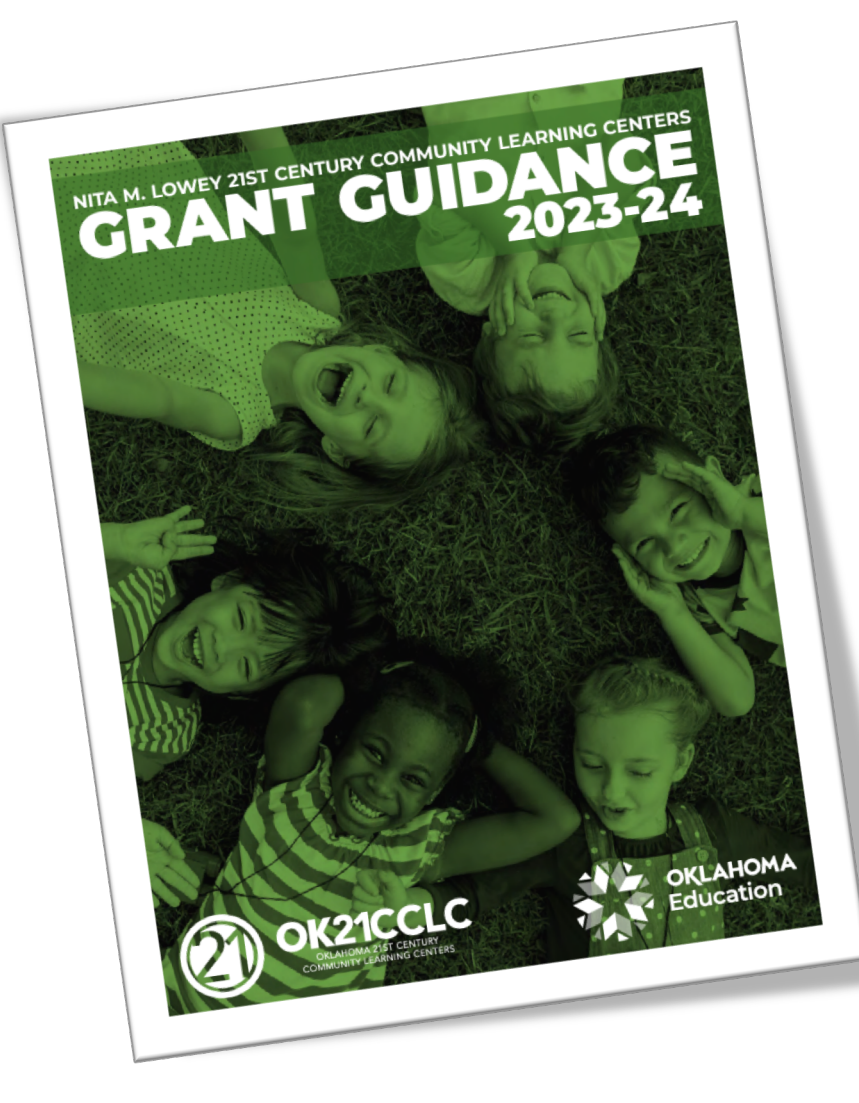

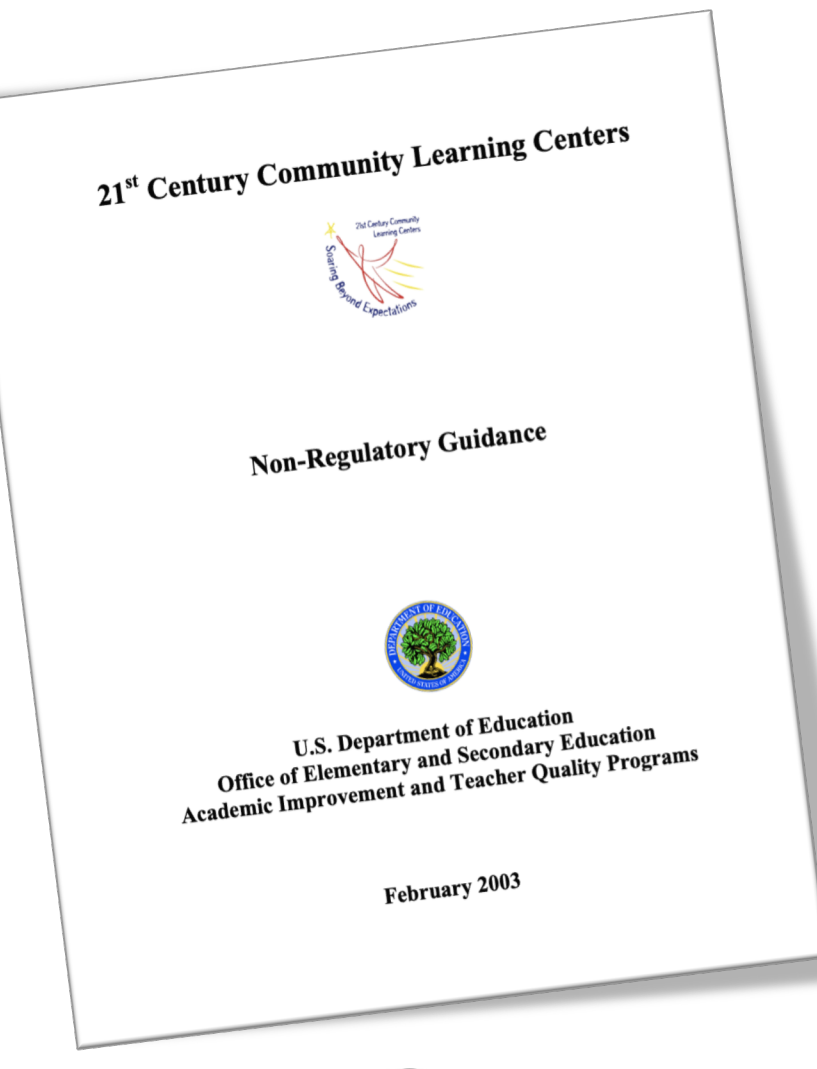

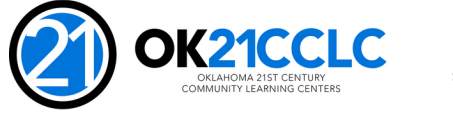

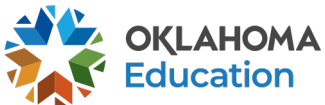

### **Allowable Program Components**

- Academic enrichment learning programs
- Well-rounded education activities that enable credit recovery
- Literacy education, including financial and environmental literacy programs
- Programs that support healthy and active lifestyles (nutrition and physical activity)
- Services for individuals with disabilities
- Programs for students who are English learners
- Cultural programs

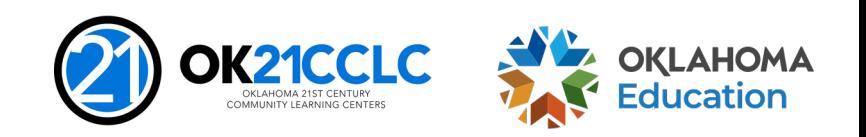

# **Allowable Program Components (cont.)**

- Telecommunications and technology education
- Expanded library service hours
- Parenting skills programs that promote parental involvement and family literacy
- Programs that assist students who have been truant, suspended, or expelled improve academic achievement
- Drug and violence prevention and counseling programs
- Programs that build STEM skills
- Programs that partner with in-demand fields of local workforce or build career competencies and readiness

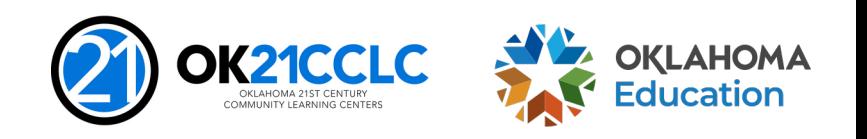

# **Required Application Components**

- Transportation Plan
- Accessibility Plan
- Tribal Consultation Documentation
- Private School Consultation Documentation
- Summer Programming
- Nutrition Services
- Public Notice of Intent to Apply and Award
- Family Engagement
- Family Services

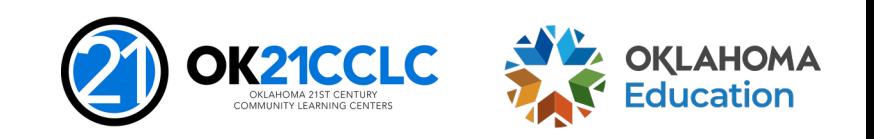

### **Grant Leadership**

Careful selection and hiring of appropriate personnel to manage and conduct program services is imperative.

- Education (i.e. college degree, relevant certifications, or equivalent experience)
- Experience in positive youth development
- Half- to full-time program director with daily designated hours to administer grant services
- Required professional development during regular school day hours
- Current child abuse and criminal background checks on file

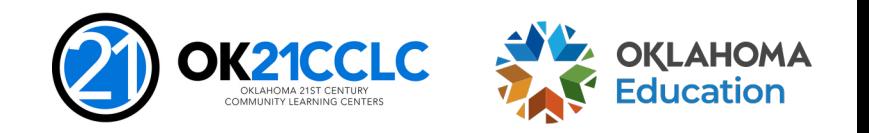

### **Allowable and Non-allowable Expenditures**

- Expenditures must follow Federal and State guidelines.
- Costs must be directly linked to the size and scope of the program.
- Expenditures must be clearly tied to goals and objectives of the program.
- Supporting documentation for expenditures is required.
- A final budget will be negotiated at the time of award, then annually for the life of the grant to ensure all costs are reasonable, necessary, allocable, and can be properly documented.
- Examples of allowable and non-allowable grant expenditures are provided in the grant guidance and should be reviewed prior to application.

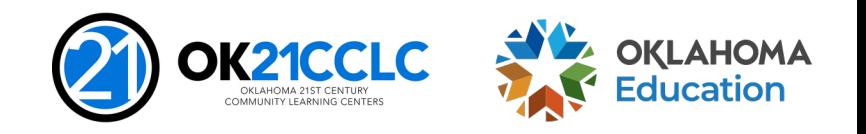

# How To Apply

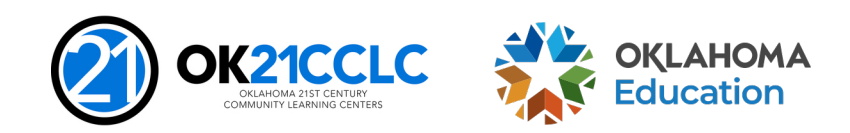

Title IV, Part B - 21CCLC - How To Apply  $21$ 

### **Website**

• All information provided on this webinar is also available on the Oklahoma State Department of Education website at <https://sde.ok.gov/21cclc>.

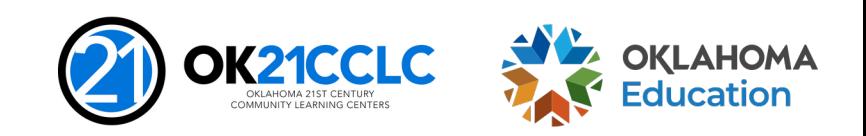

# **Before You Start the Application**

Successful applicants take the time prior to beginning the application process to:

- Assess community need;
- Establish a diverse advisory team and engage members in the development of the program design;
- Seek out community partners, clearly outlining roles and responsibilities;
- Engage fiscal staff in budget development and nutrition staff in program design; and
- Carefully review the grant guidance with advisory team and community partners.

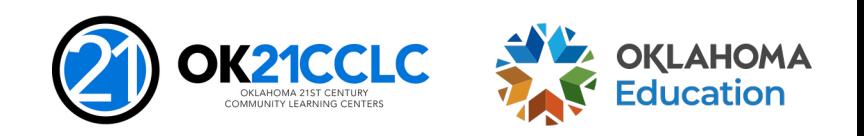

## **Application Submission**

Applications and supporting documents will only be accepted through the online application system.

To gain access to the application:

- **Step 1** Complete the Letter of Intent
	- All applicants
- **Step 2** Request Credentials for the online system
	- Only non-district applicants
- **Step 3** Access the Grants Management System (GMS)

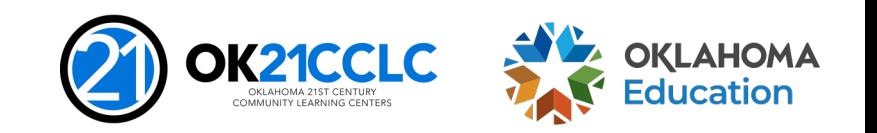

## **System Access and Security**

### **System Access**

- School district applicants will use the Single Sign-On system to access the grant application in the GMS.
- Non-district applicants must complete and submit a Credential Request Form to the 21st CCLC office to gain access to the GMS.

### **Grant Application Security**

• There are three levels of security in the GMS. Superintendents and Executive Directors are given administrative credentials. All others are provided either data entry or view only access.

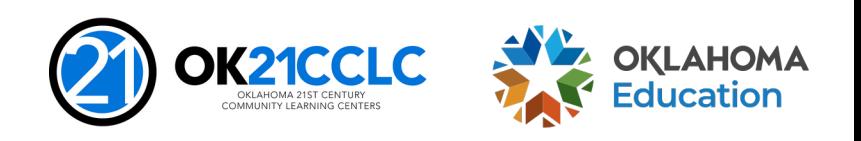

### **Navigating the Grants Management System (GMS)**

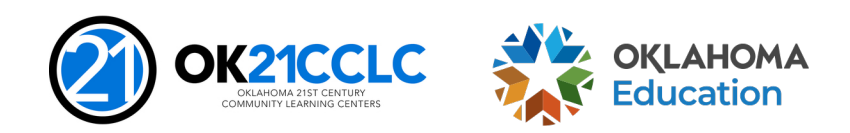

# **Helpful Tips**

- **Save often**
	- The system will time out if you are not actively working on a section.
- **Do not use the "back" button on your browser**
	- Using the "back" button will potentially log you out of the system. Instead, use the menu in the upper right-hand corner of the system to move between pages.
- **Submitting is final**
	- Once an application is submitted no further changes may be made.
- **Review the FAQs**
	- Further information about the Grants Management System (GMS) can be found on the *How to Apply* page of the 21st CCLC website.

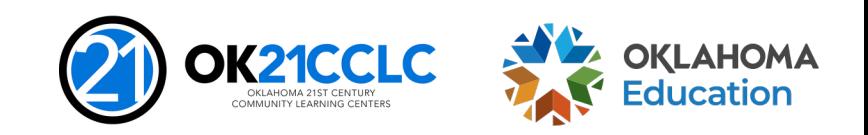

# **Navigating the GMS**

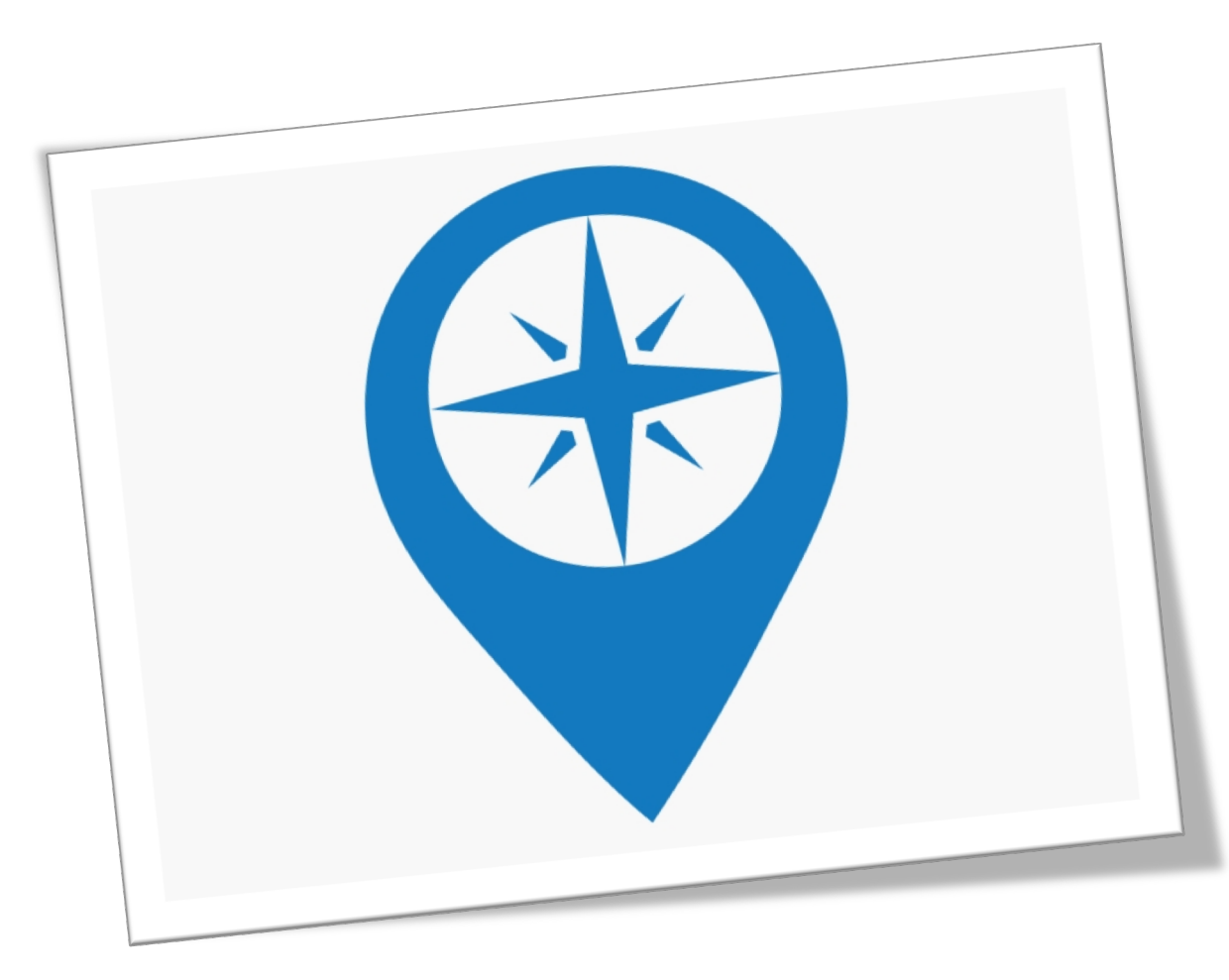

### **Creating an Application in the System**

- Screenshots to guide you through the system are presented in the following slides.
- You will enter the system through GMS Access/Select, then choose 21<sup>st</sup> Century from the menu.
- If you have previously applied for the 21<sup>st</sup> CCLC funds, your previous application will be visible.

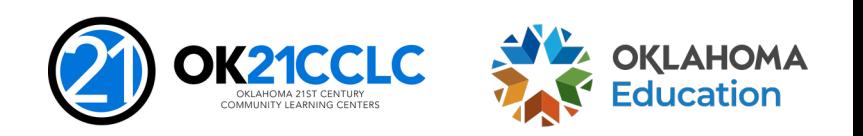

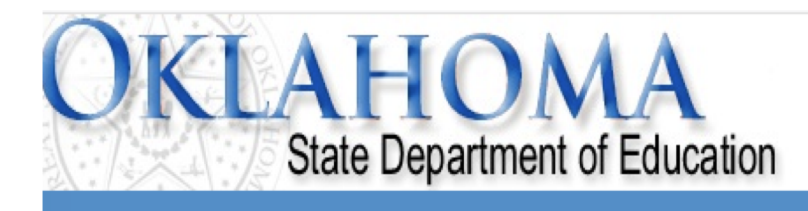

Menu List

### **Select GMS Access/Select for Grant Applications**

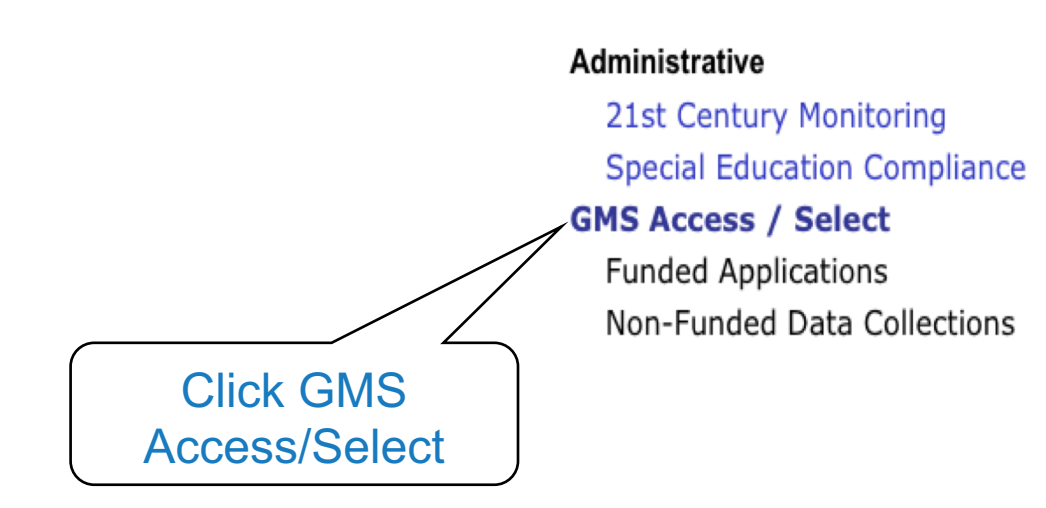

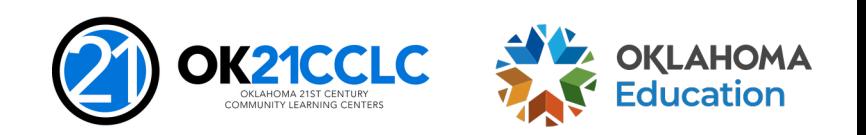

Sign Ou

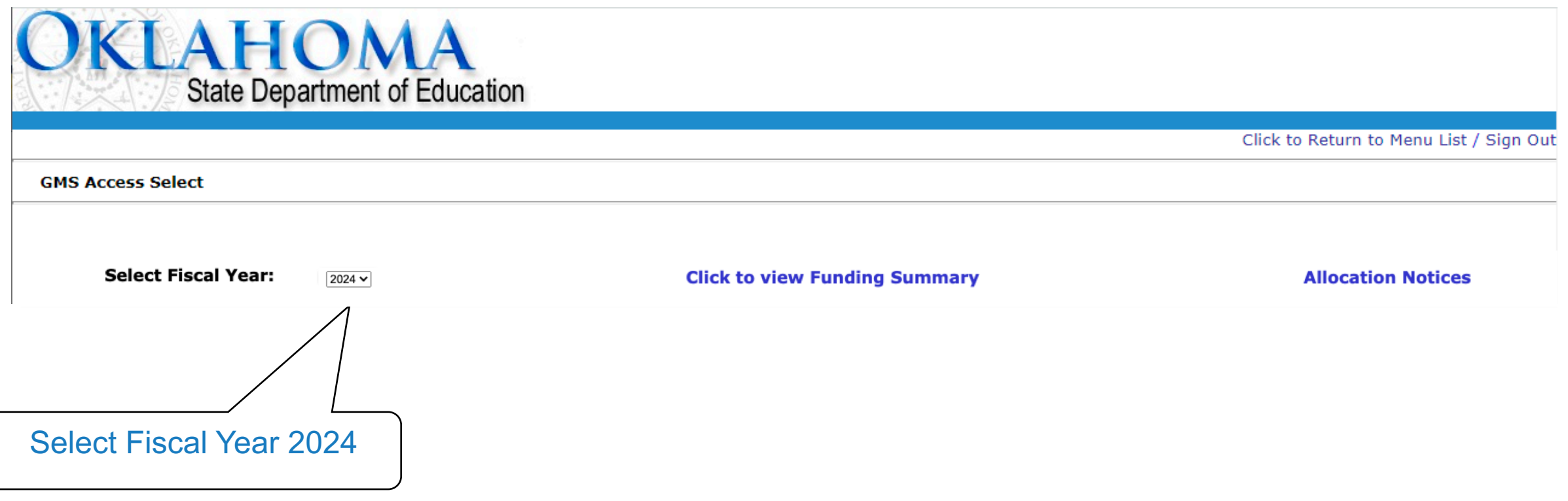

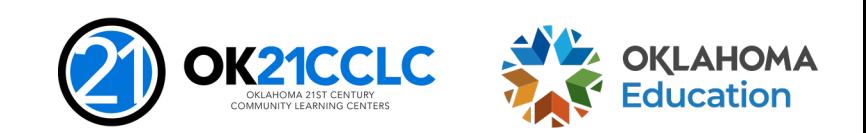

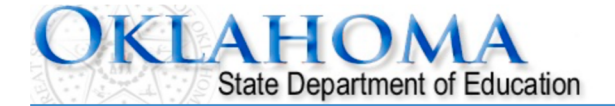

Click to Return to Menu List / Sign Out

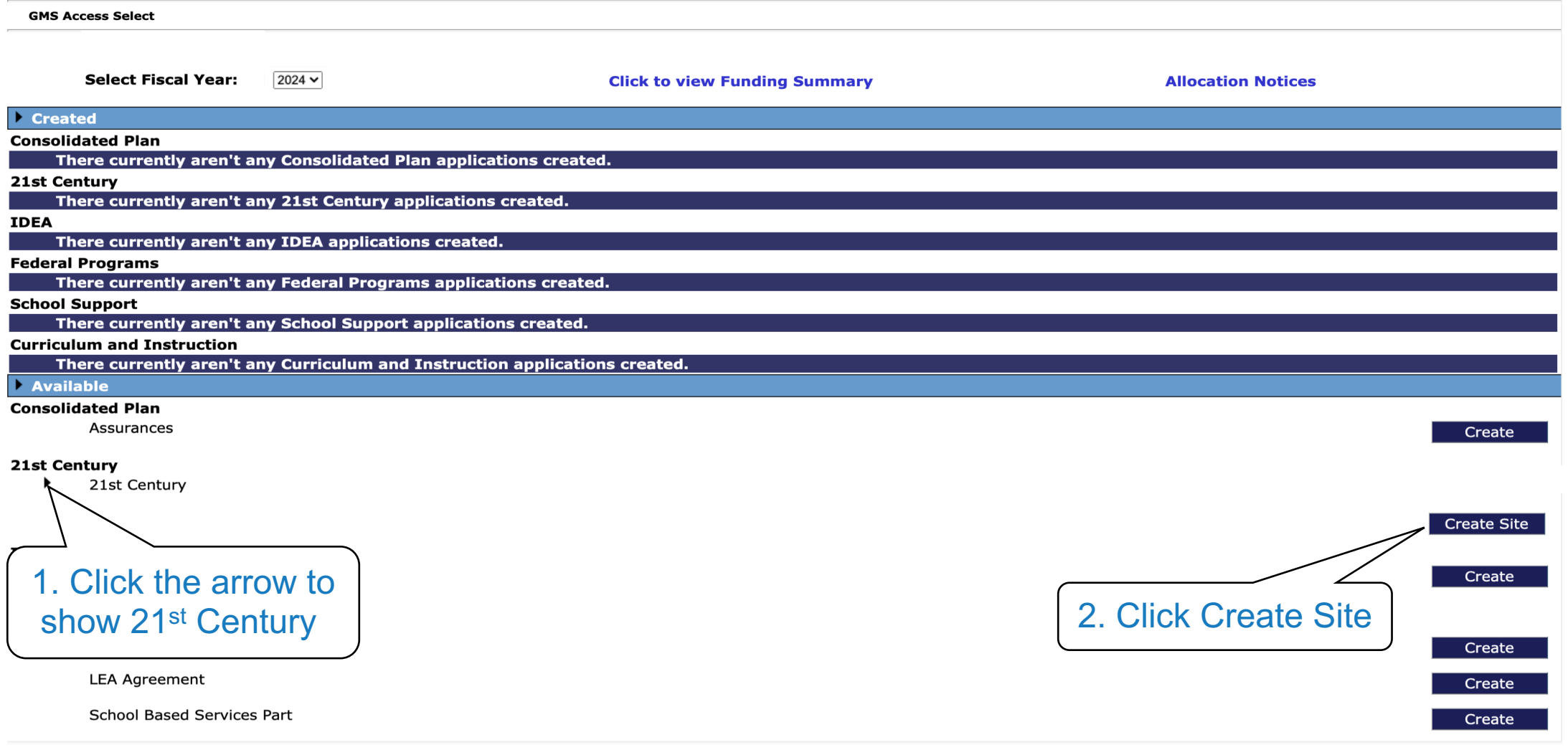

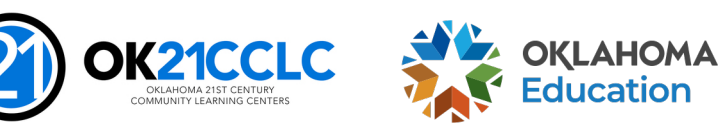

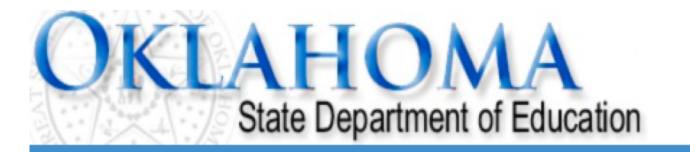

Click to Return to Organization Select Click to Return to Menu List / Sign Out Applicant: **Click for Instructions Application Select - 21st Century Competitive** This Program Allows you to have multiple projects. Would you like to create a new project for the current year? Yes **Click Yes Contact Us** 

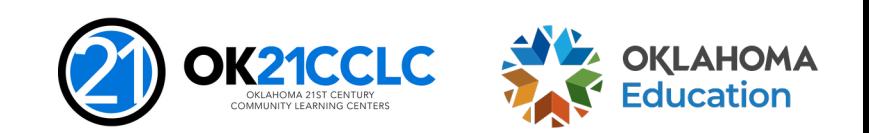

Title IV, Part B - 21CCLC - How To Apply 32

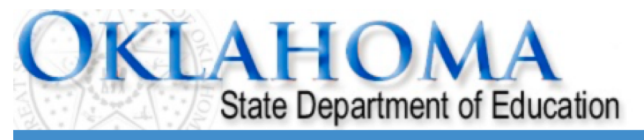

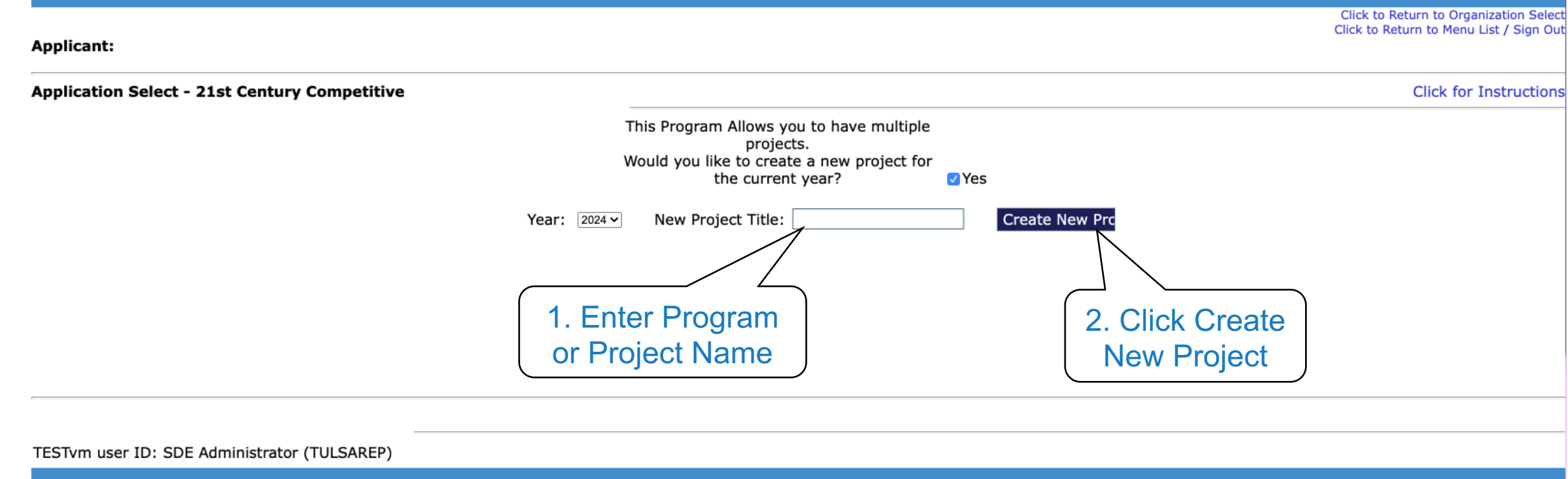

**Contact Us** 

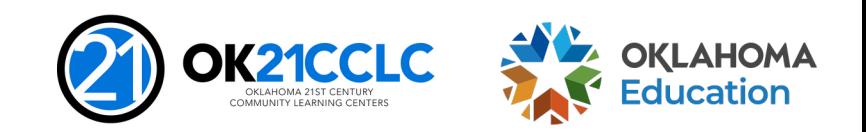

33 Title IV, Part B – 21CCLC – How To Apply

# **Navigating the GMS**

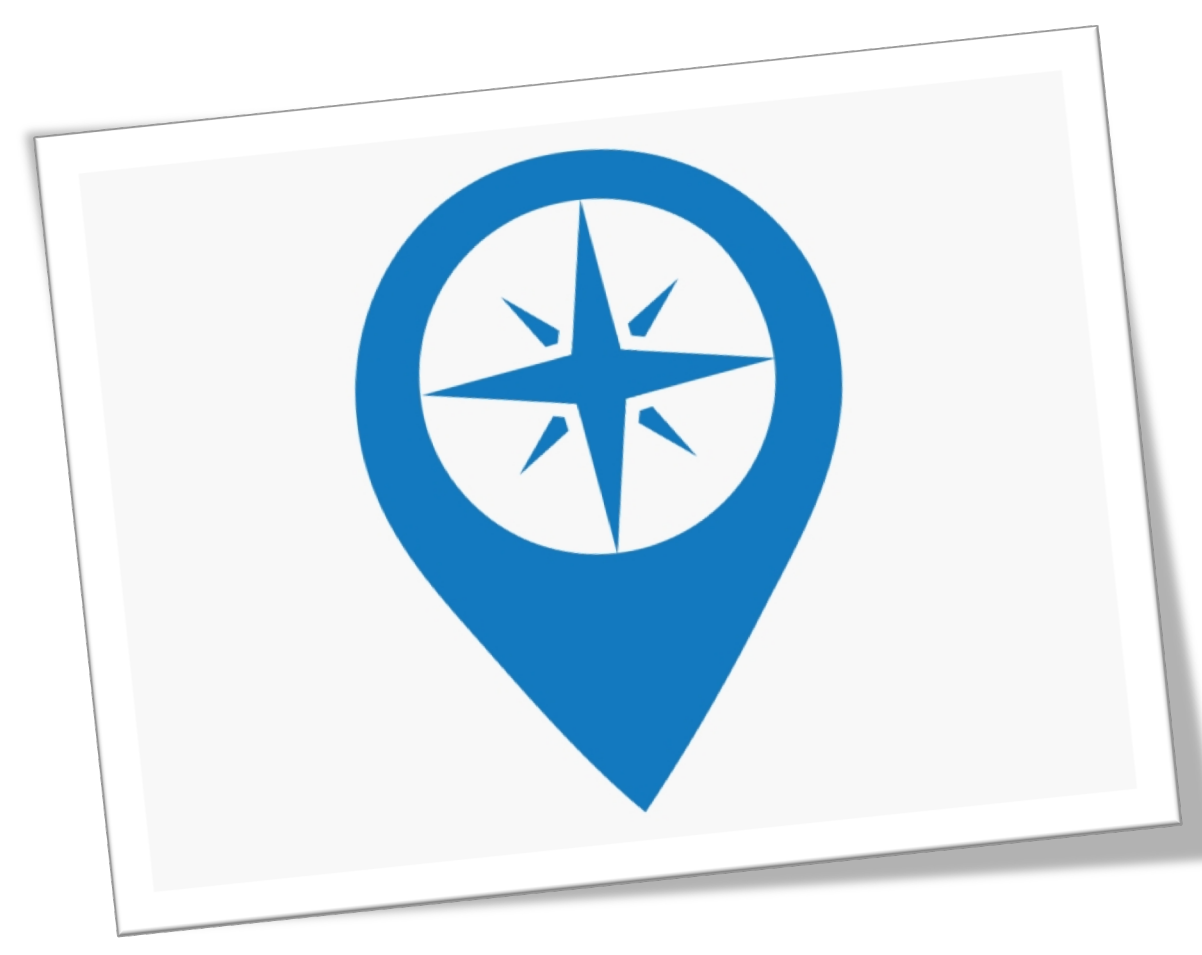

- Note: There are multiple levels of tabs in the grant application. Please spend a few moments becoming familiar with the tabs before you begin.
- It is important to make sure you are completing ALL tabs.

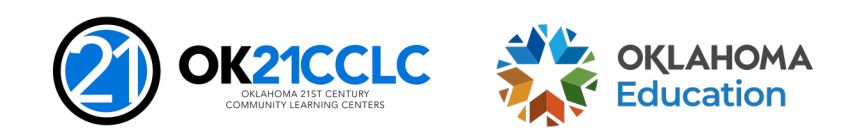

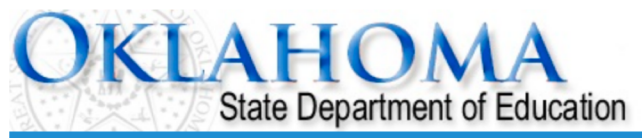

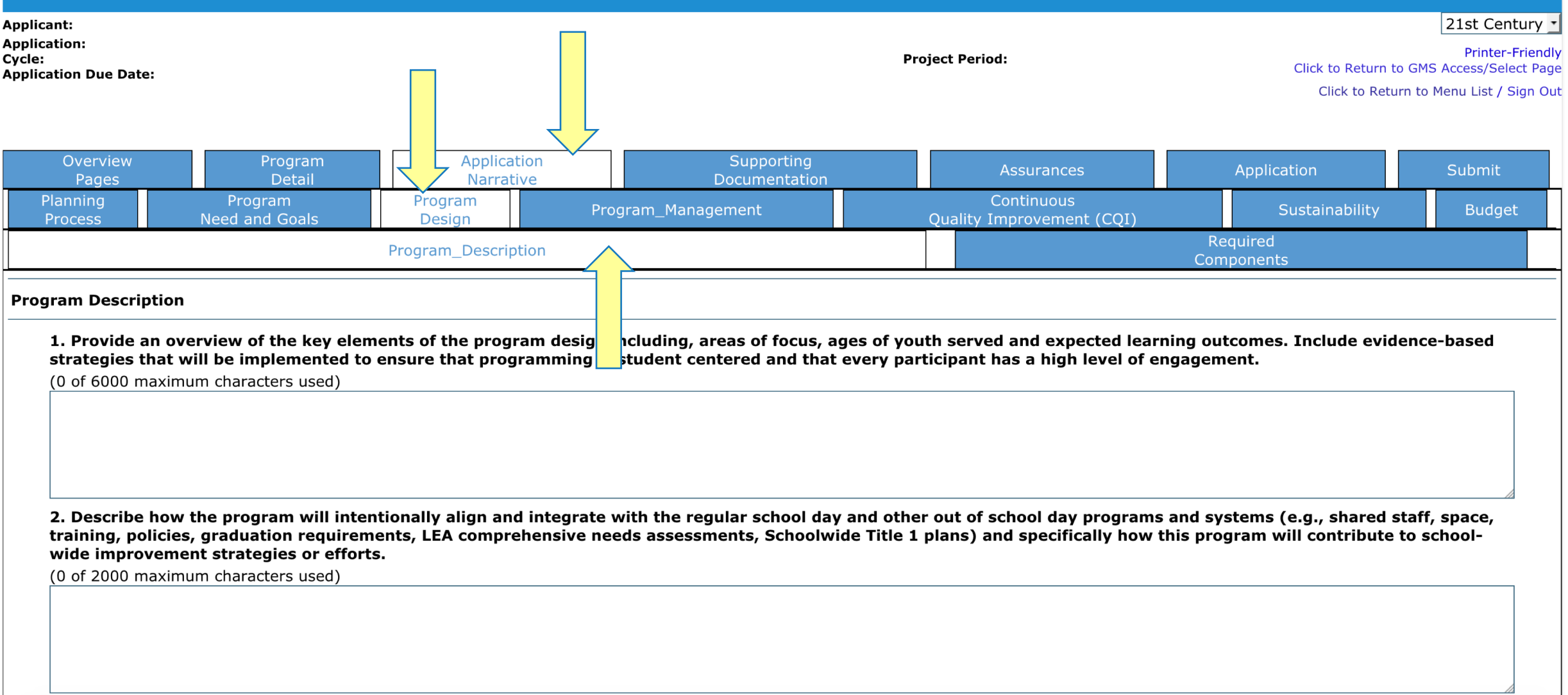

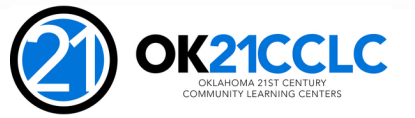

**EX OKLAHOMA** 

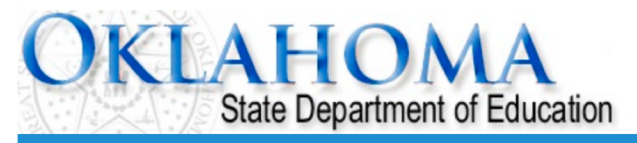

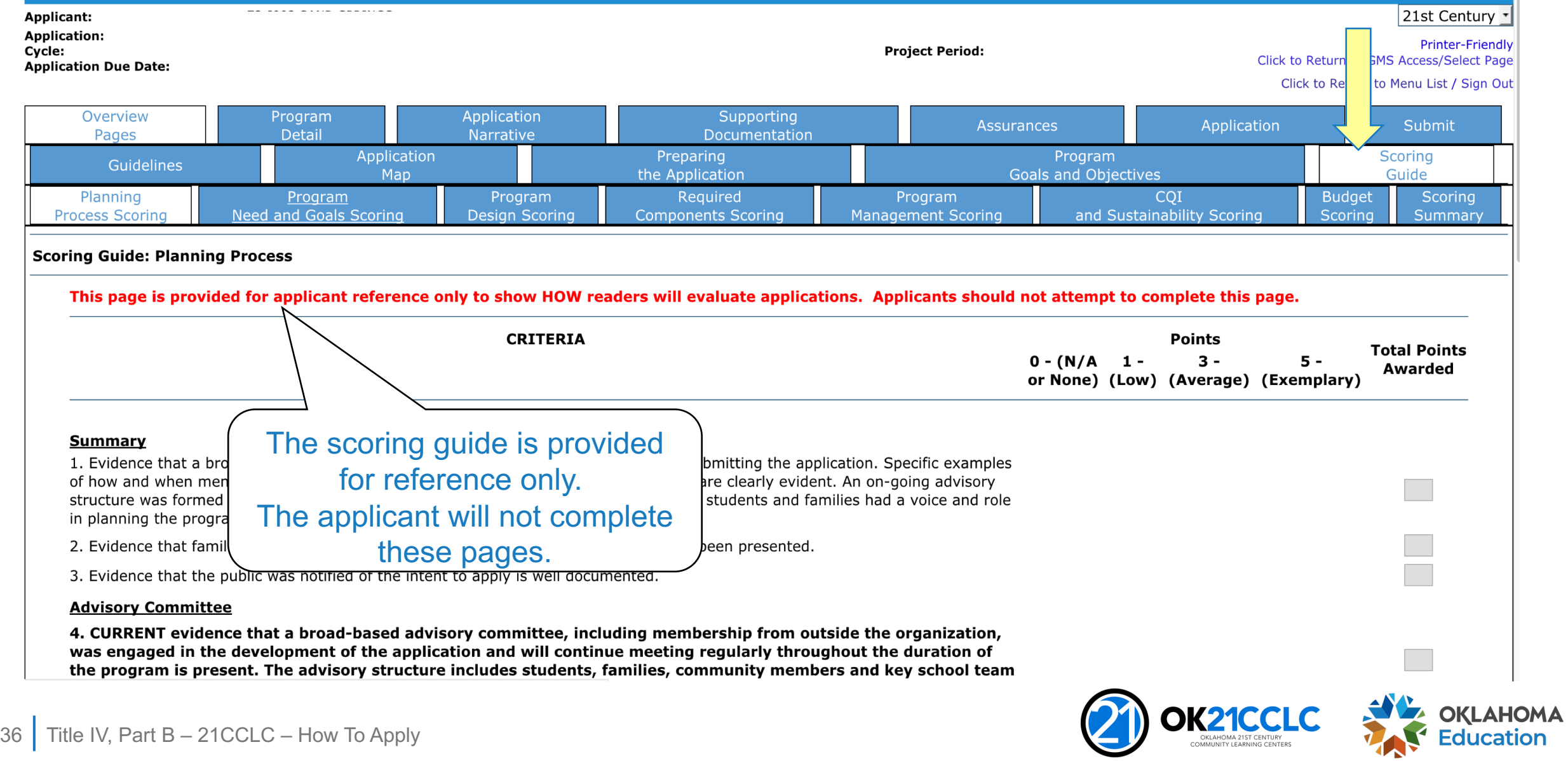

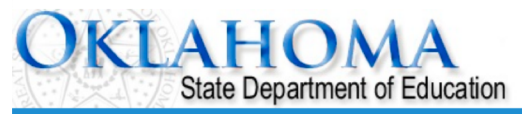

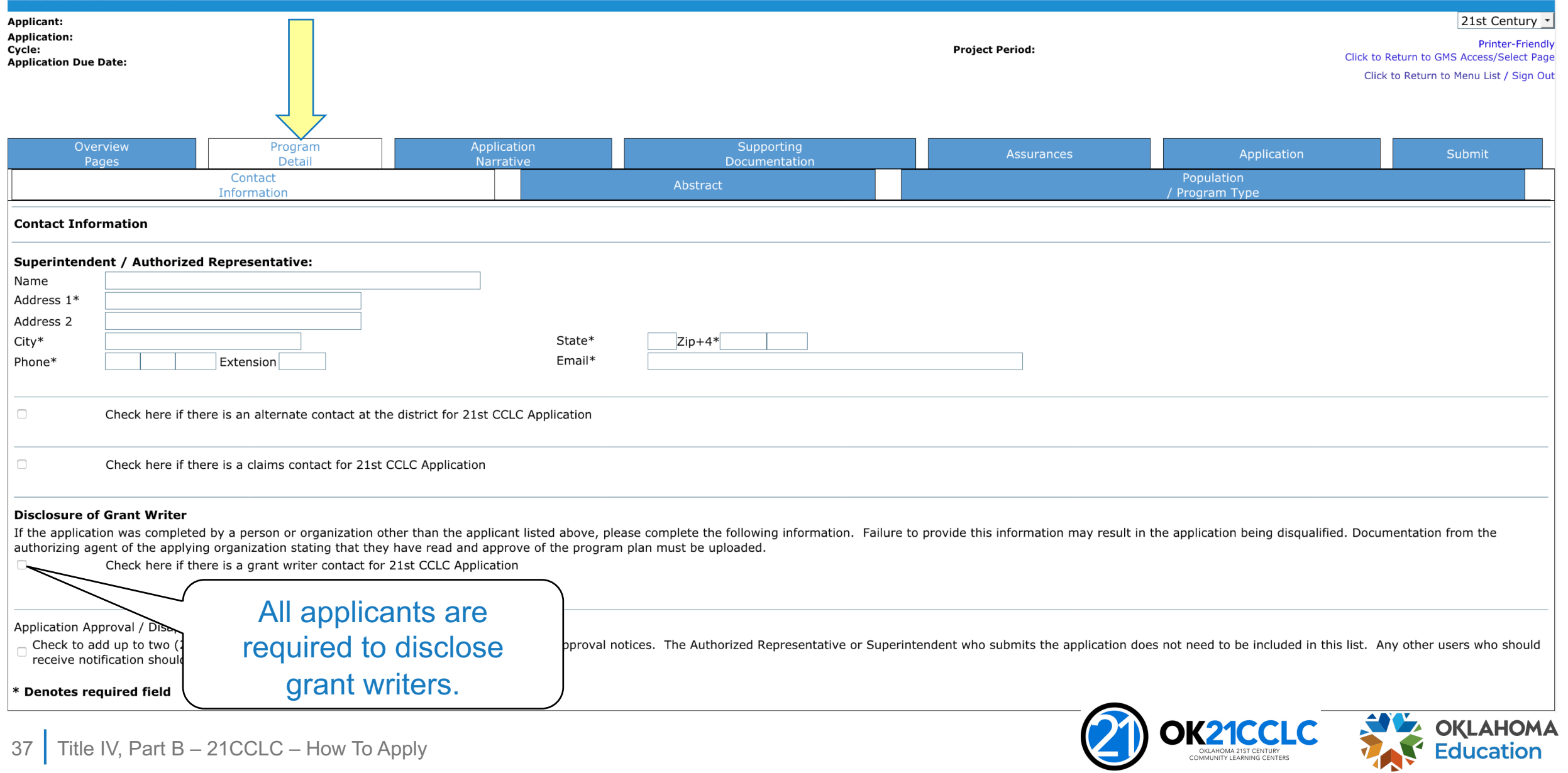

 $\blacksquare$ 

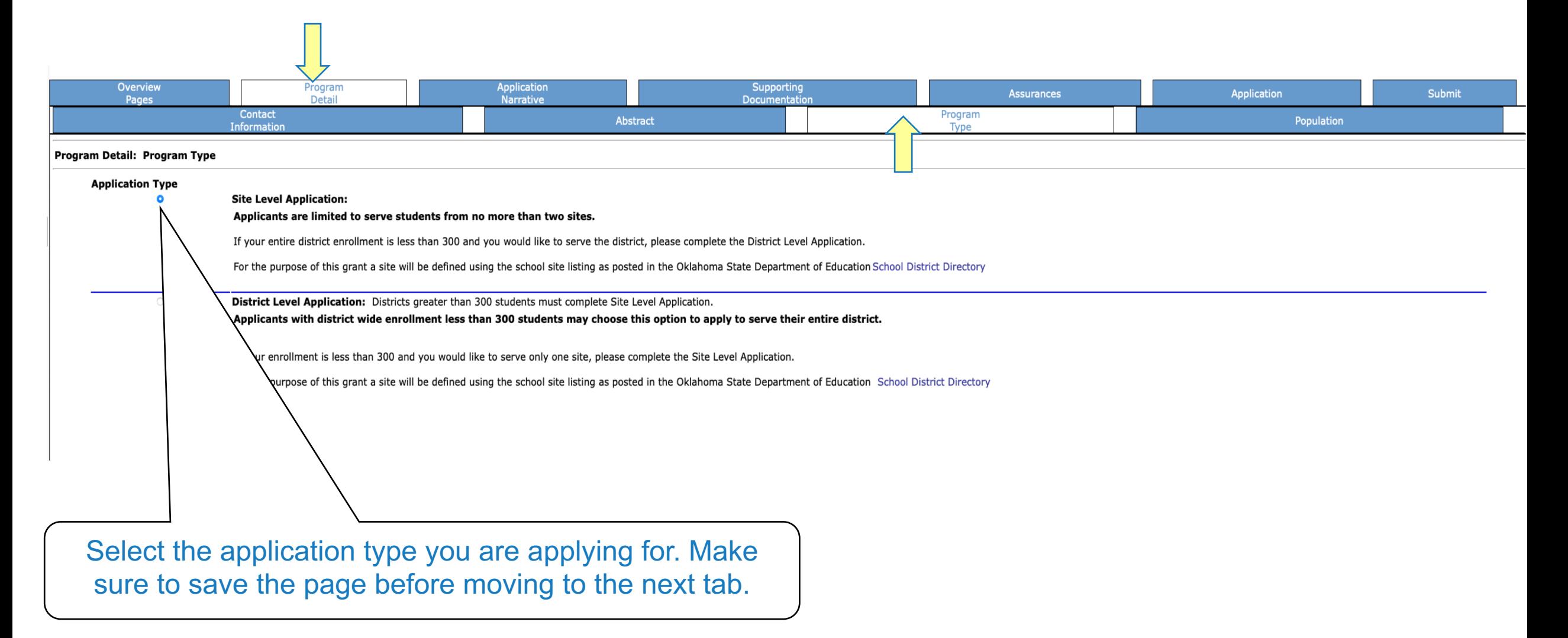

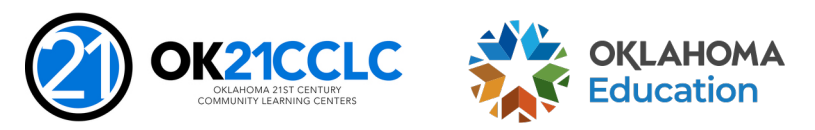

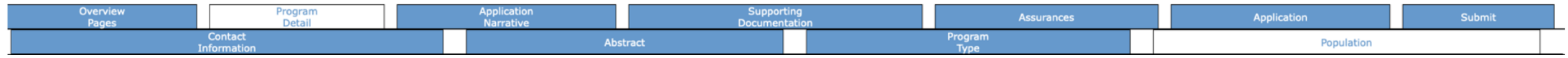

### Program Detail: Population / Program Type

The Oklahoma 21st CCLC Guidance states that an individual application cannot serve students from more than two sites. For the purpose of this grant a site will be defined using the school site listing as posted in the Okla School Directory ۸  $C<sub>2</sub> = 4$  $C<sub>2</sub>$ 

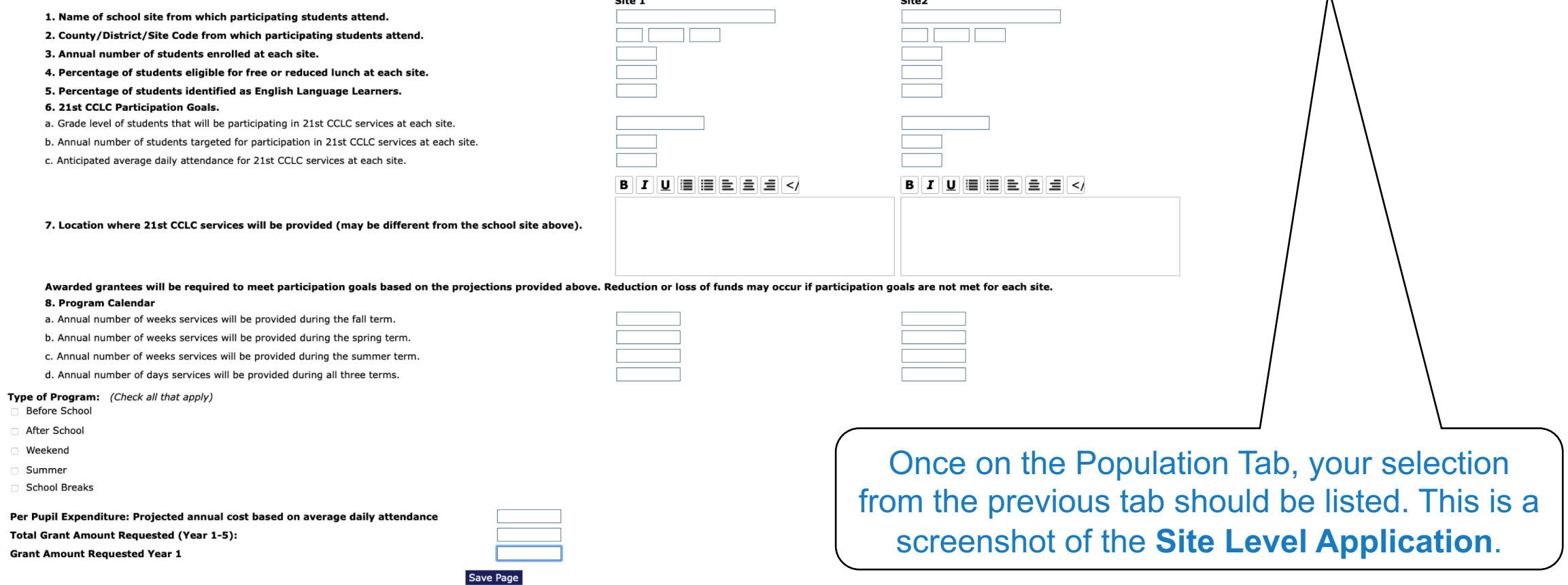

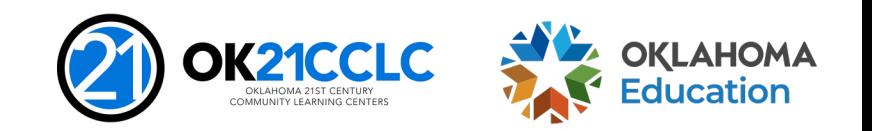

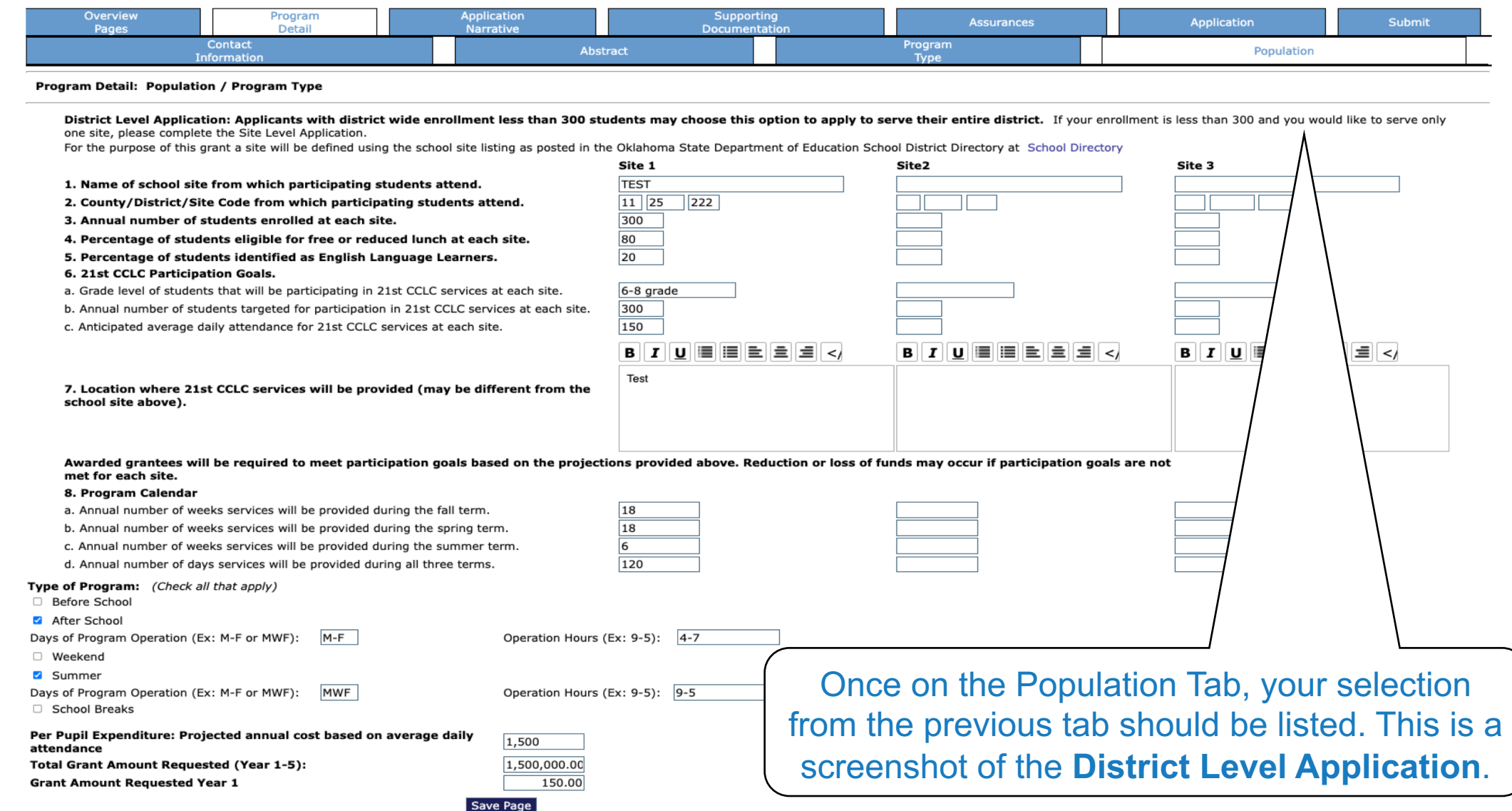

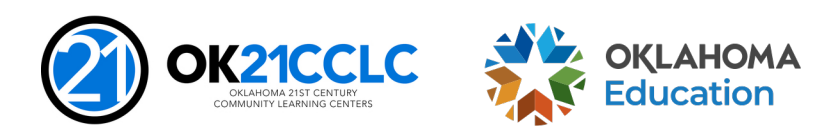

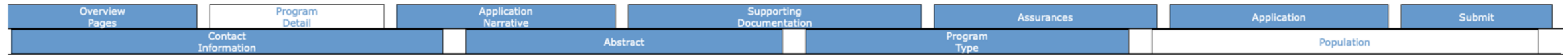

### Program Detail: Population / Program Type

The Oklahoma 21st CCLC Guidance states that an individual application cannot serve students from more than two sites. For the purpose of this grant a site will be defined using the school site listing as posted in the Okla **School Directory** 

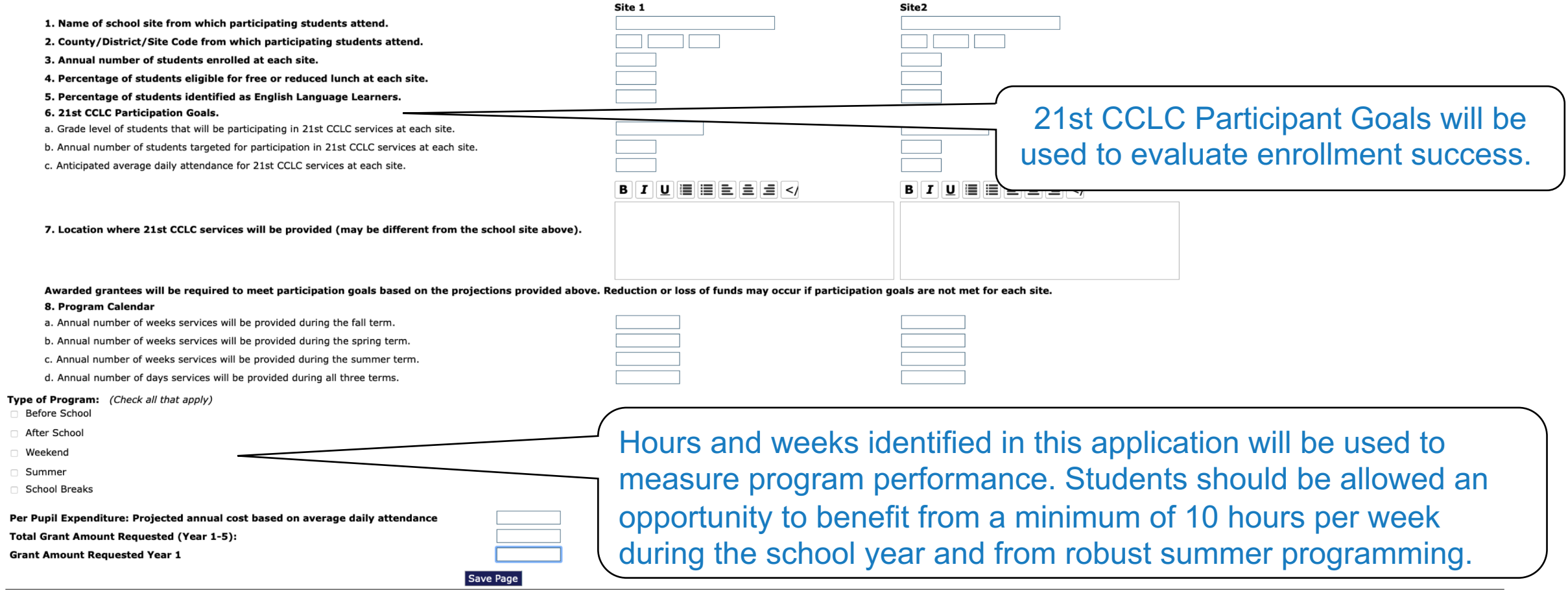

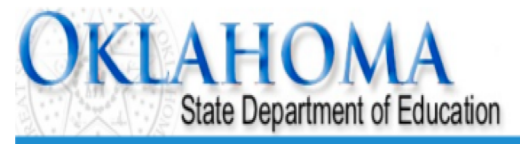

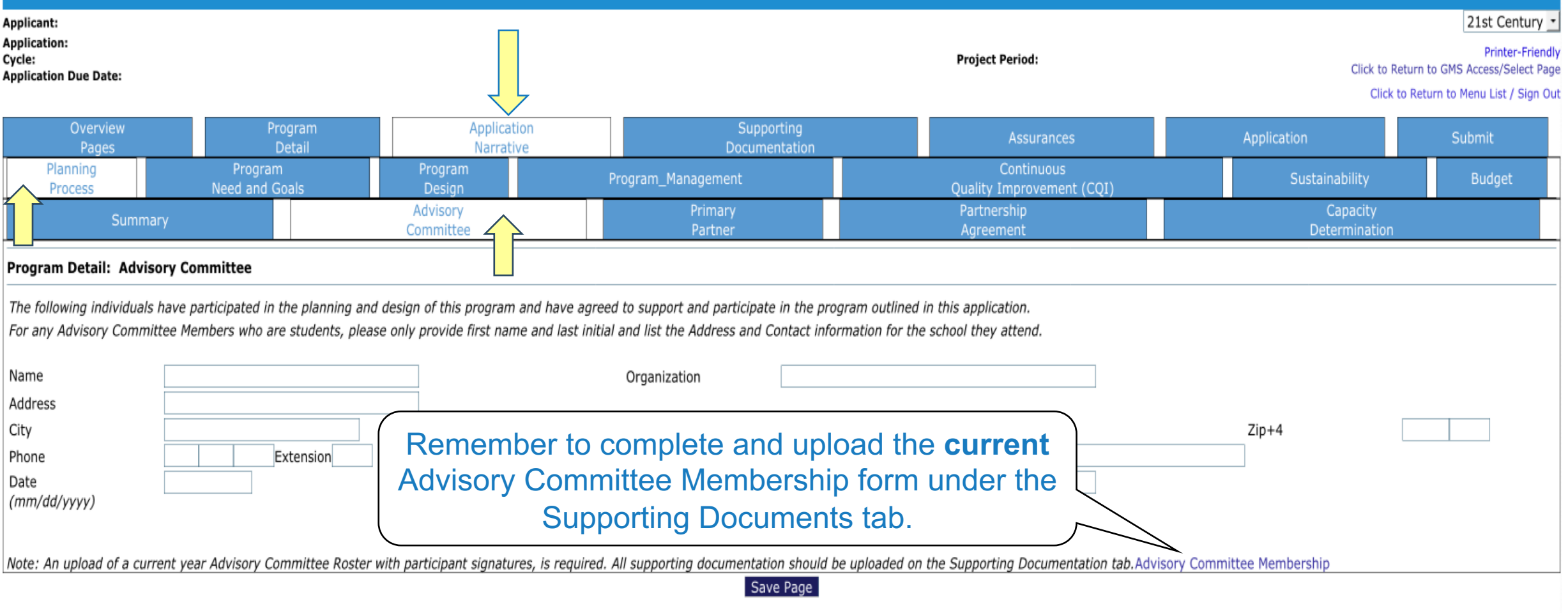

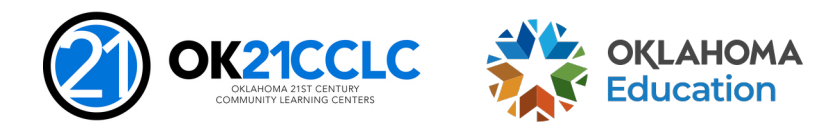

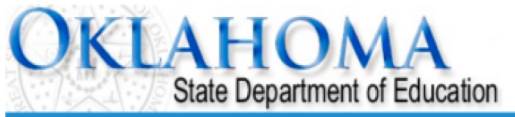

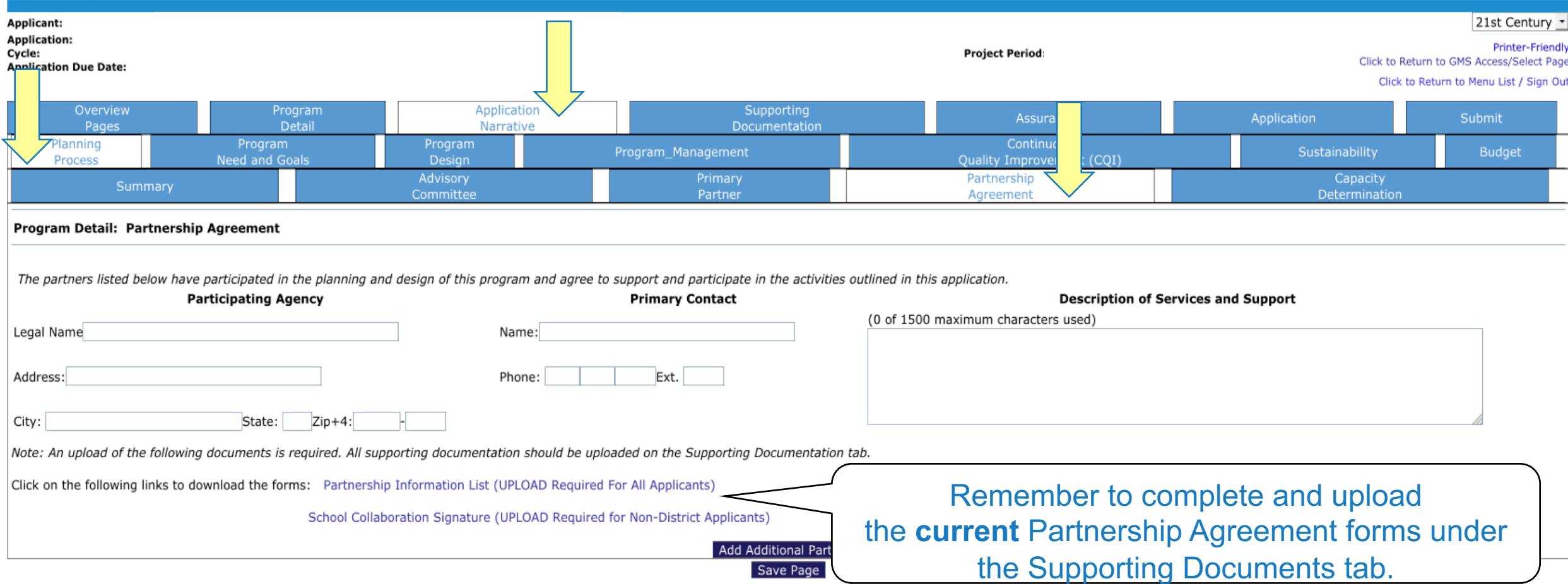

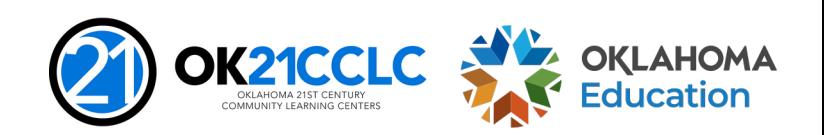

# **Navigating the GMS**

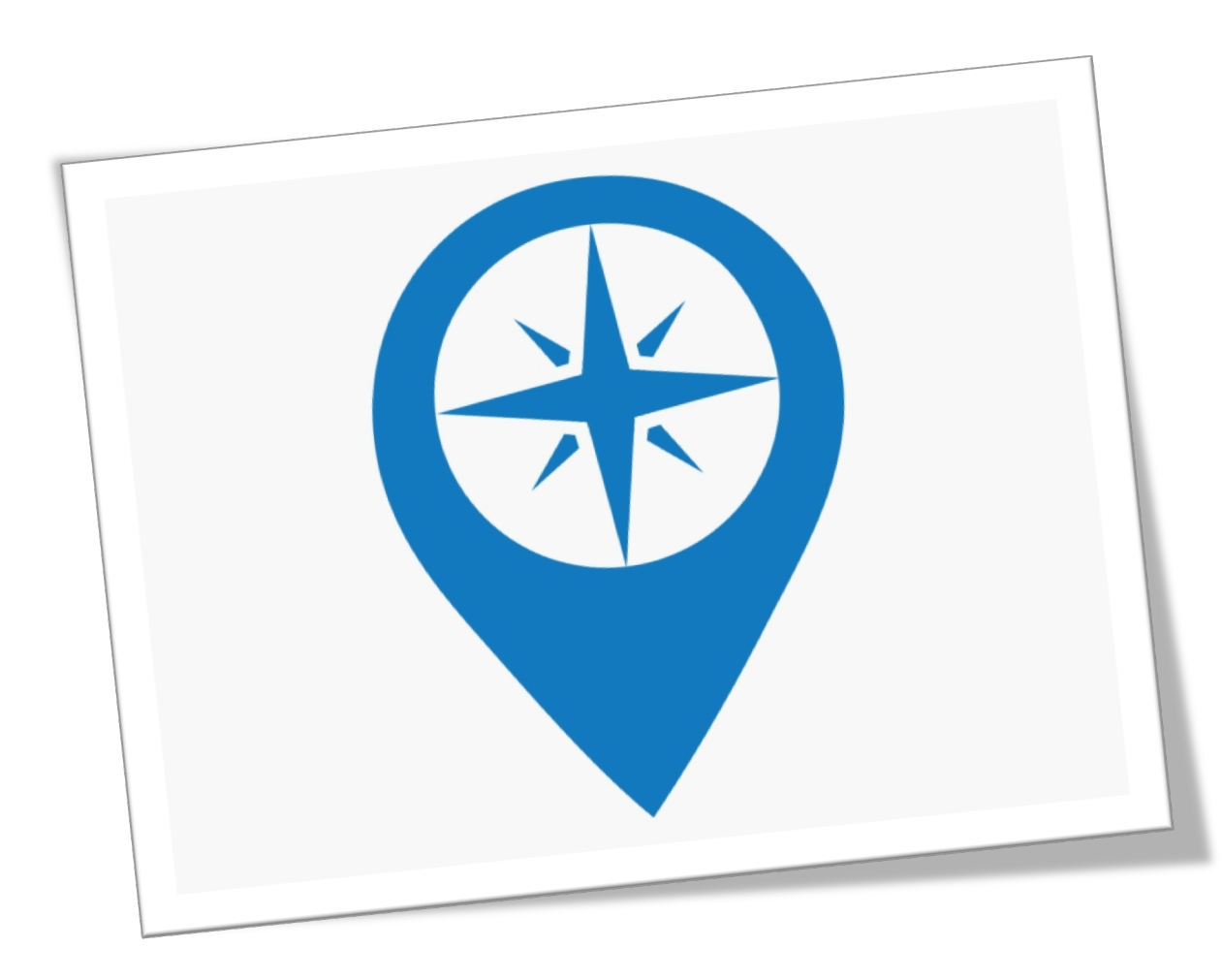

- The USDE has issued non-<br>regulatory guidance on using evidence to strengthen education investments.
- Applicants are strongly encouraged to study and use this guidance to assist them in selecting proper program curricula and strategies.
- Establishing SMART goals based on a current needs assessment is required to guide implementation and evaluate program performance throughout the life of the grant.

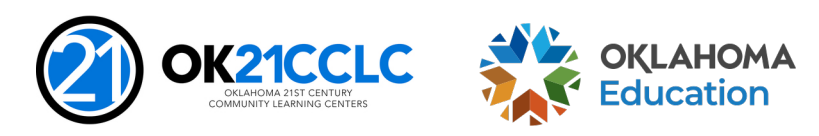

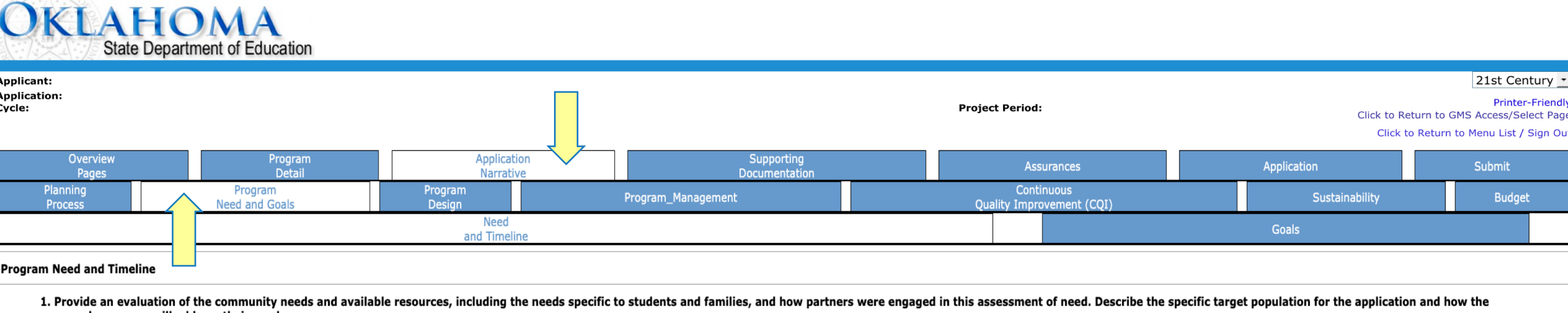

proposed programs will address their needs.

(0 of 4000 maximum characters used)

 $\boxed{\mathbf{B} \left[\mathbf{I}\left[\underline{\mathbf{U}}\right]\boxplus\boxplus\boxplus\boxplus\boxplus\boxplus\boxplus\mathbf{V}\right] }$ 

2. Provide a detailed timeline for implementation of all major grant activities. (0 of 2000 maximum characters used)

 $\boxed{\mathbf{B} \left[\mathbf{I}\left[\underbar{\mathbf{U}}\right] \middle\vert \underbar{\mathbf{H}} \middle\vert \underbar{\mathbf{H}} \middle\vert \underbar{\mathbf{H}} \middle\vert \underbar{\mathbf{H}} \middle\vert \underbar{\mathbf{H}} \middle\vert \underbar{\mathbf{H}} \middle\vert \underbar{\mathbf{H}} \middle\vert \mathbf{H} \middle\vert \mathbf{V} \right]}$ 

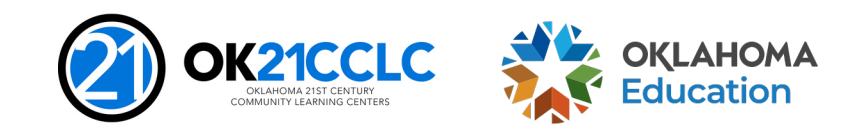

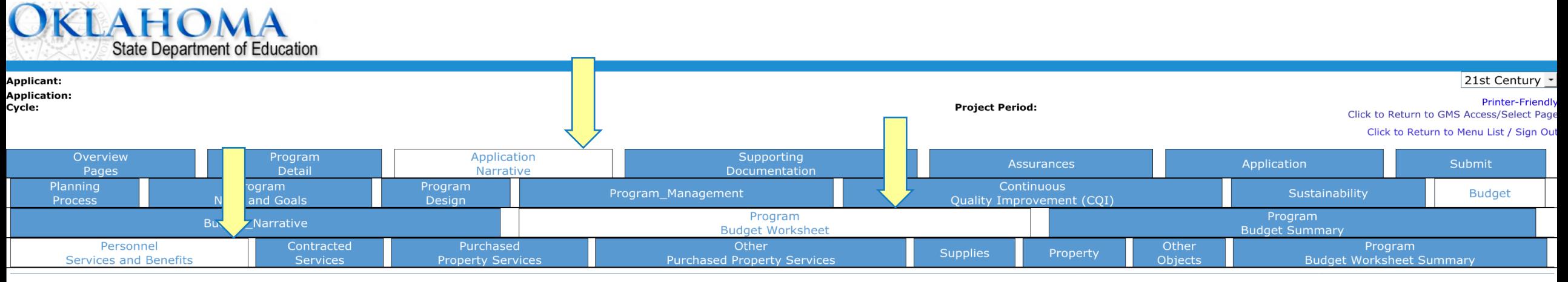

### **Budget: Budget Worksheet - Personnel Services and Benefits**

All applicants that are awarded 21st CCLC funds must follow the Oklahoma Cost Accounting System (OCAS) expenditure coding process when requesting reimbursements.

This worksheet is intended to help you plan an annual program budget and will serve as the budget narrative for the application. In each section, list all projected costs including those that will not be funded by the gran are in-kind and their funding source(s).

NOTE: In-Kind / matching should not be included in cost totals. Please remember 15% cap is figured for 2330 & 5400 function codes.

This worksheet is considered a proposed budget. A final budget will be negotiated at the time of award to ensure all costs are reasonable, necessary, allocable and can be documented.

### **Instructional Staff Salaries (1000-100)**

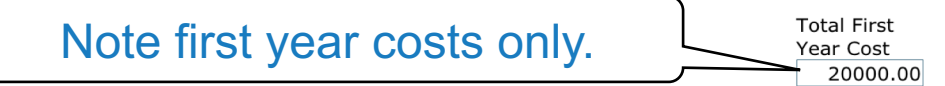

List each projected instructional staff position. This area includes certified and non-certified staff working directly with student instruction.

Per person, show the number of project hours multiplied by the hourly rate, and the number of program weeks to calculate wages. Do not include benefits in this section. Rather, benefits should be entered in the 1000-200 se (4 of 4000 maximum characters used)

dfdf

### **Instructional Staff Benefits (1000-200)**

List each projected instructional staff position. This area includes certified and non-certified staff working directly with student instruction.

Per person, enter the benefits proposed to be paid.

(6 of 4000 maximum characters used)

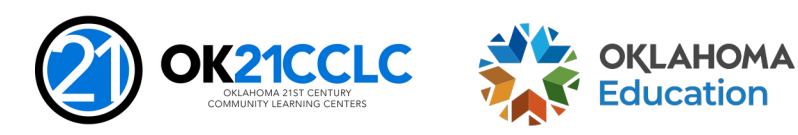

**Total First** Year Cost

1000.00

# **Navigating the GMS**

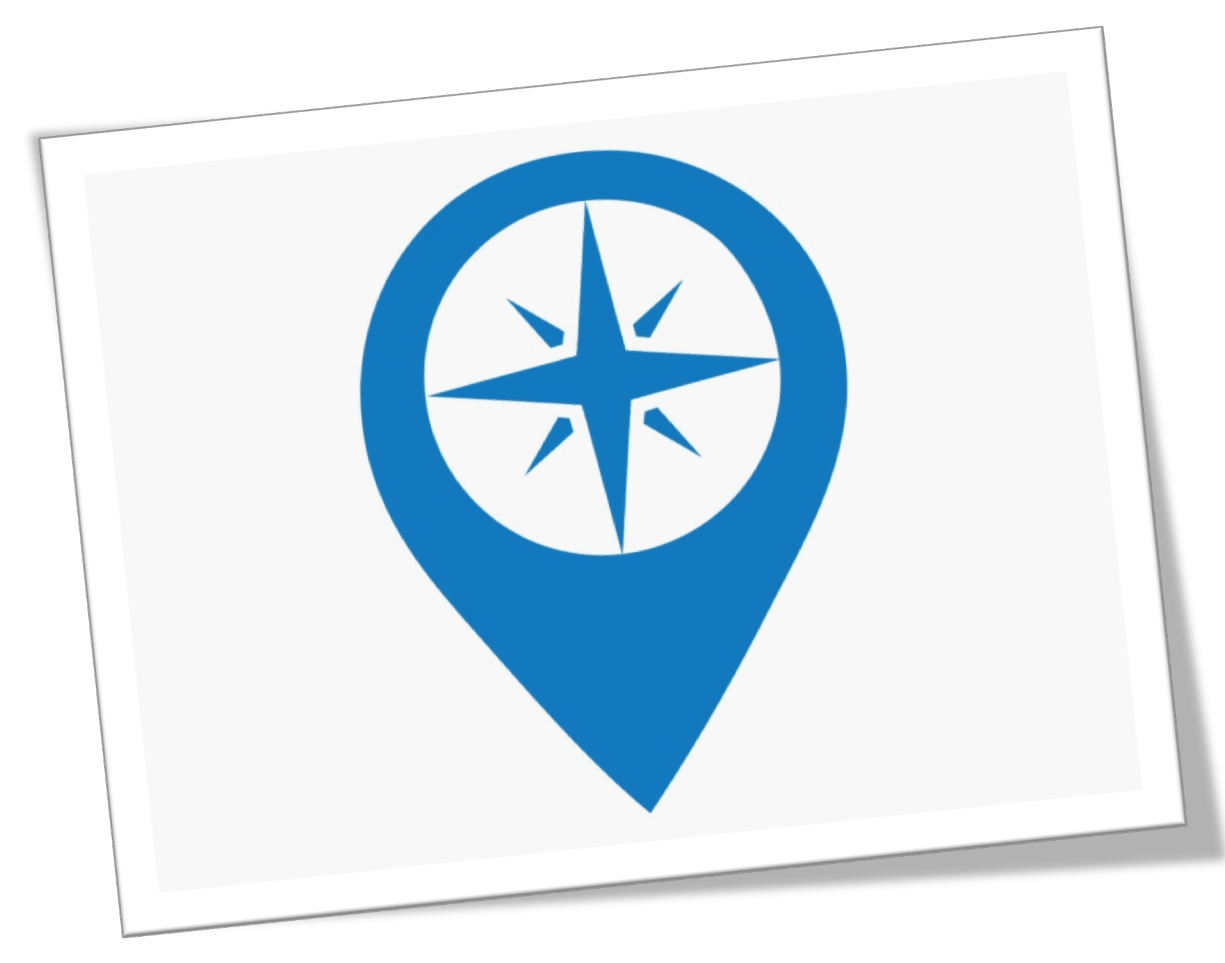

- Assurances are the legally binding terms and conditions for these grant funds.
- Only the administrative login credentials for the GMS have the ability in the system to agree to the terms of the assurances and submit the application.
- These assurances may only be agreed to by the Superintendent or Authorized Agent for non-district applicants.

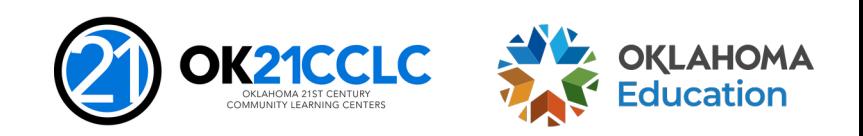

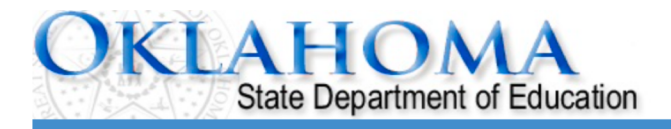

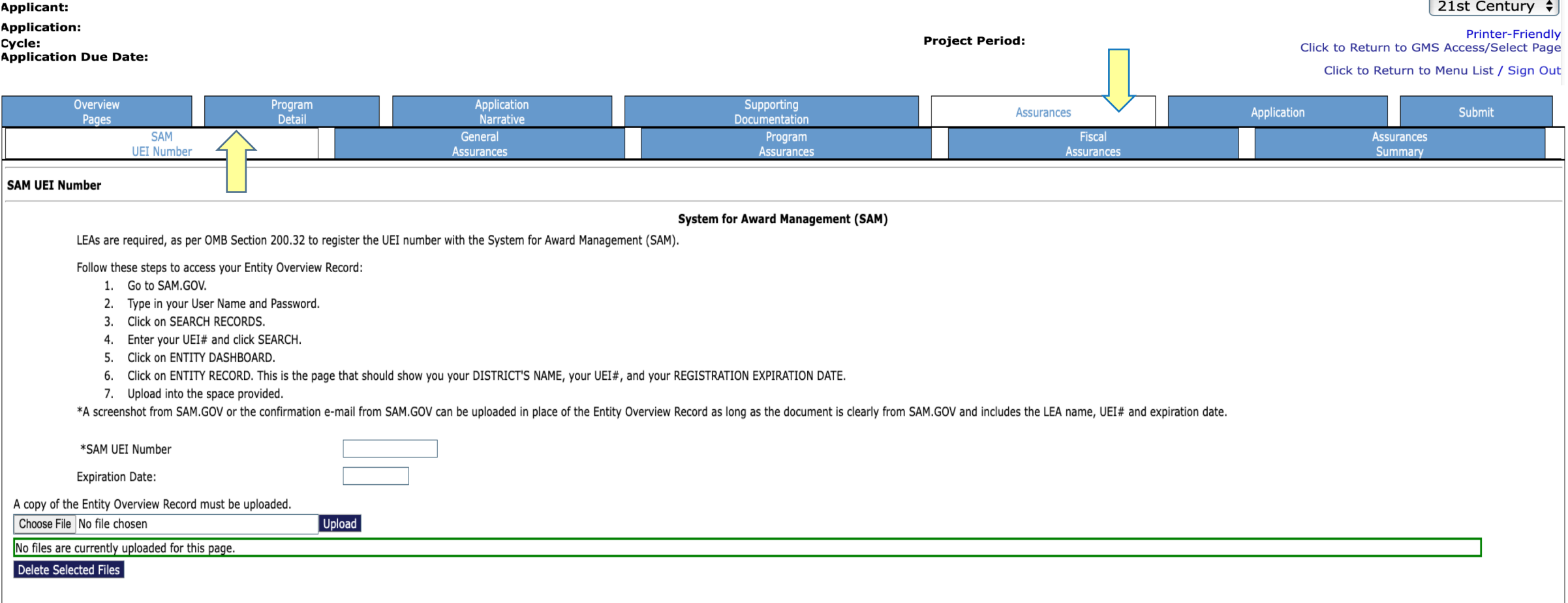

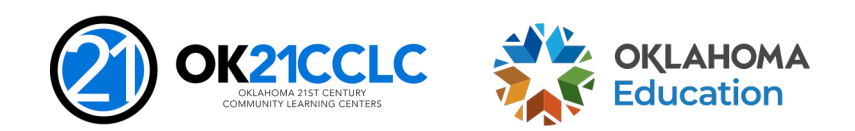

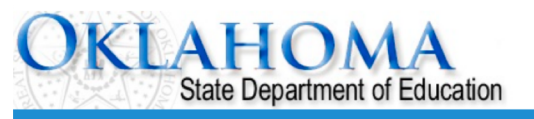

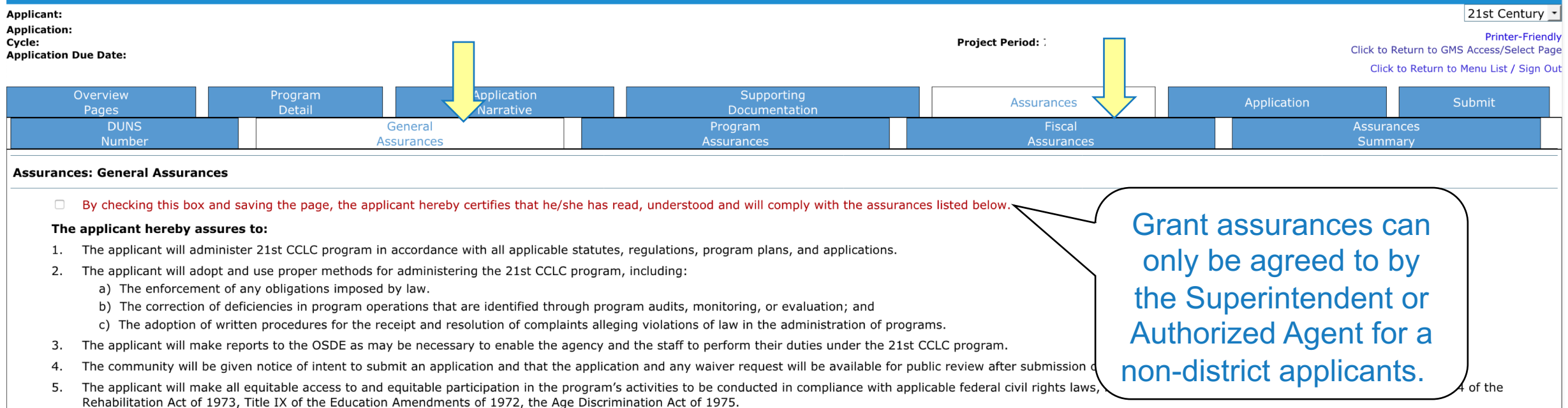

- The applicant will comply with the Debarment, Suspension, and Other Responsibility Matters regulation (34 C.F.R. 85.110), the Single Audit Act, and the Gun Free Schools Act of 1994 (Reauthorized the No Child Left Behind Ac 6.
- 7. The applicant will not utilize any federal funds to lobby Congress or any other federal or state agency.
- 8. The applicant will meet all applicable federal, state, and local health, safety, and civil rights laws.
- The applicant will possess the legal authority to conduct all activities proposed to be funded under the grant. 9.
- Applications that appear to be substantially similar to other applications submitted, appear to be duplicates of other applications, or do not appear to be uniquely developed for the applicant district may be disqualified. 10.
- 11. The grantee will maintain the control of funds under the program and title to property acquired with program funds will be in a public agency or in an eligible private agency, institution, organization or Indian tribe, program provides for assistance to those entities.

Save Page

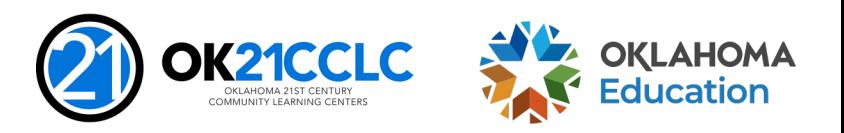

# **Navigating the GMS**

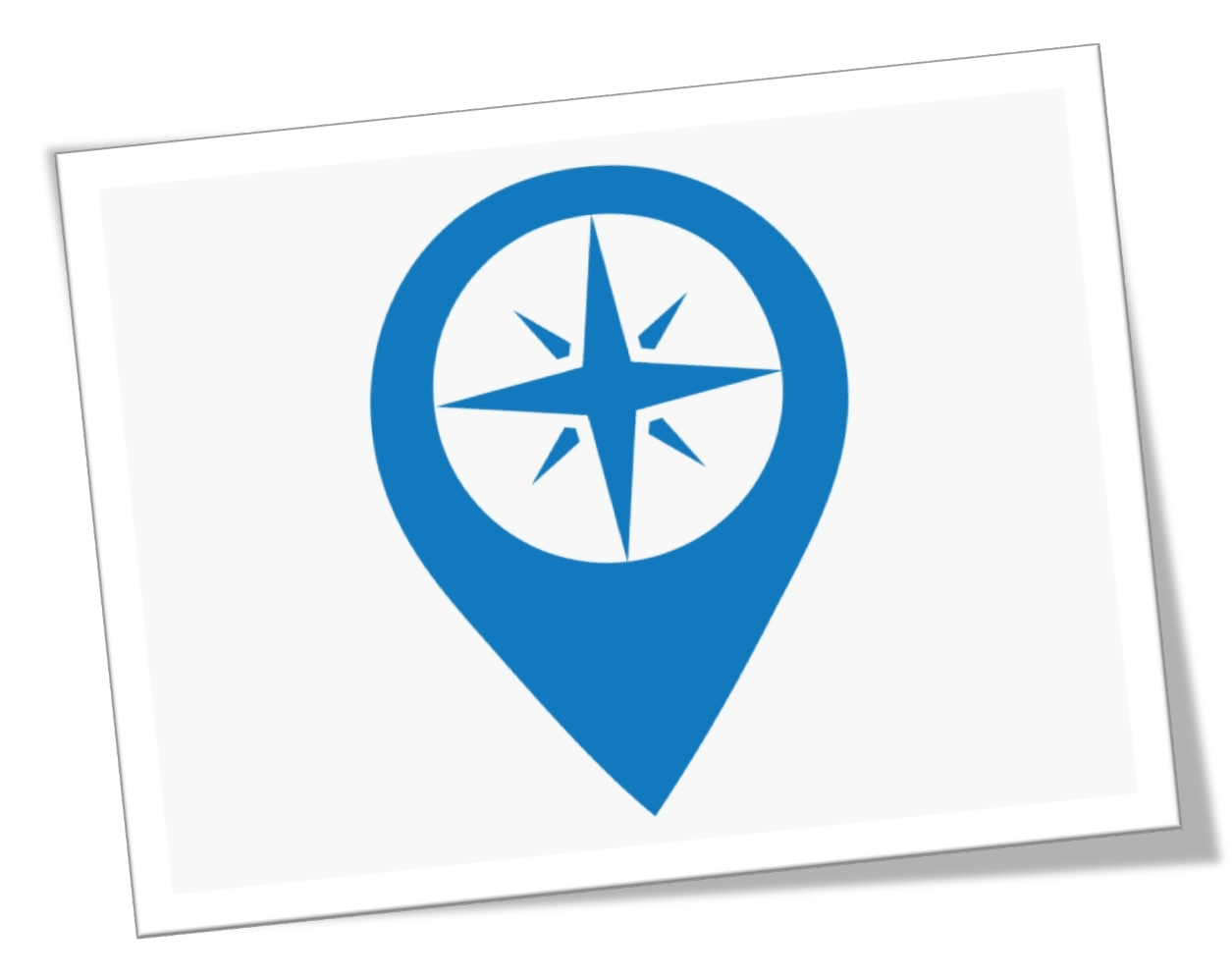

- To print a copy of the application, request a print job on the application print tab.
- A PDF of the application is automatically generated every hour by the GMS.
- Check back on the print tab and a link to your PDF will be available.

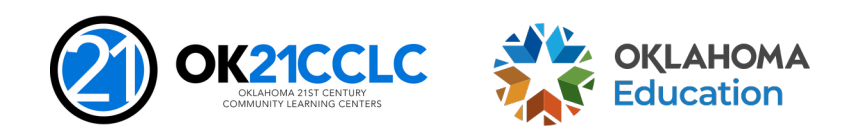

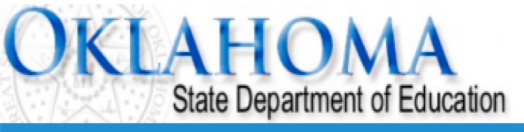

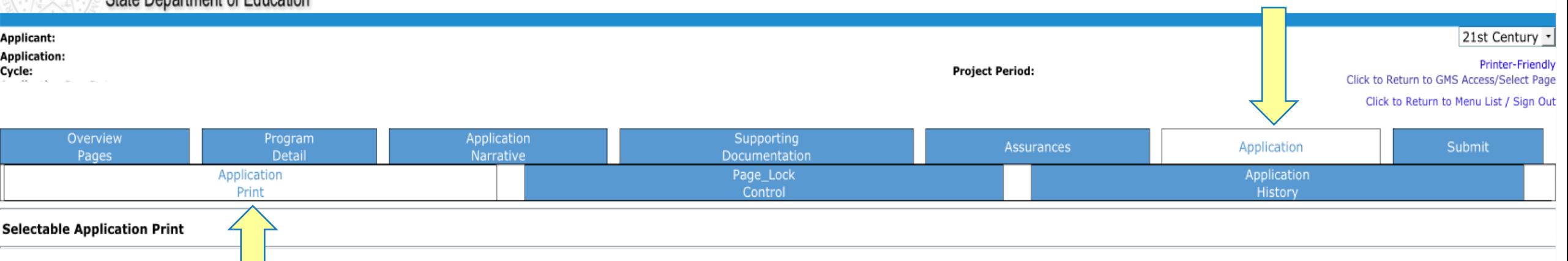

Requested Prints will be processed on the hour, from 8:00AM to 8:00PM, Monday - Friday. Once completed, a link to a PDF will display on the Right Side of the page under Completed Printed Jobs. Applicants may save this PDF to their local computer, and print as desired.

Completed Print Request links will remain on this page for 7 days. After that time, the document will be removed. If you would like to retain a copy beyond 7 days, please save the PDF to your local computer.

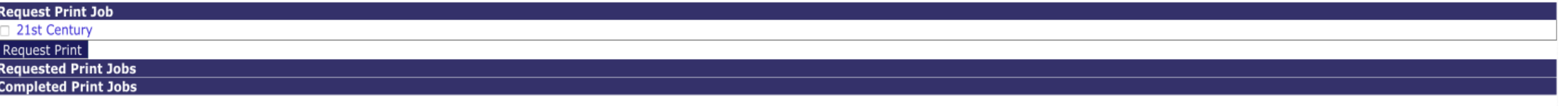

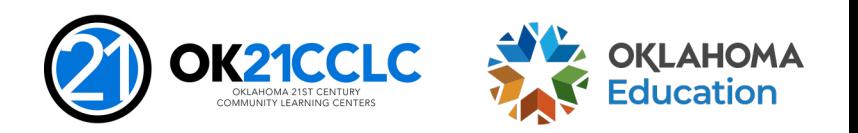

# **Navigating the GMS**

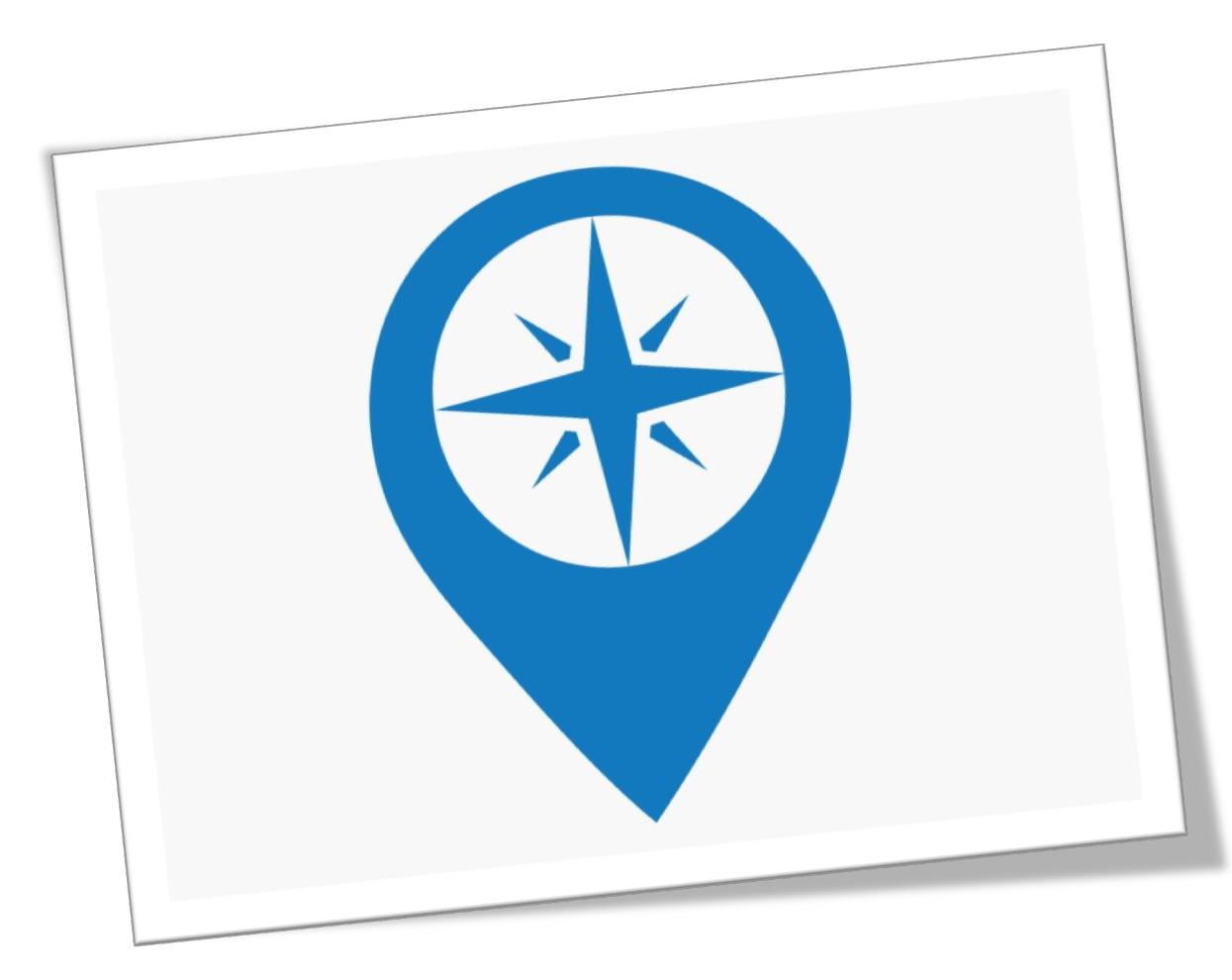

- To submit the application, you must first complete a consistency check to ensure all required fields in the online system have been completed.
- Once a consistency check is initiated the application is locked by the system.
- To unlock the application simply click the *Unlock Application* button on the *Submit* tab.
- Remember, the application can only be submitted to the OSDE by the Superintendent for district applicants or the Authorized Representative for non-<br>district applicants.

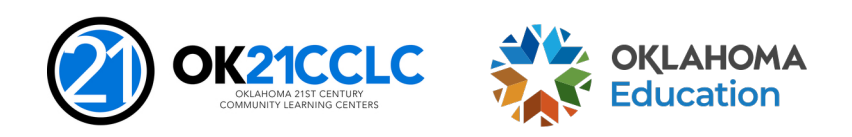

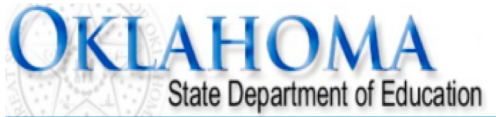

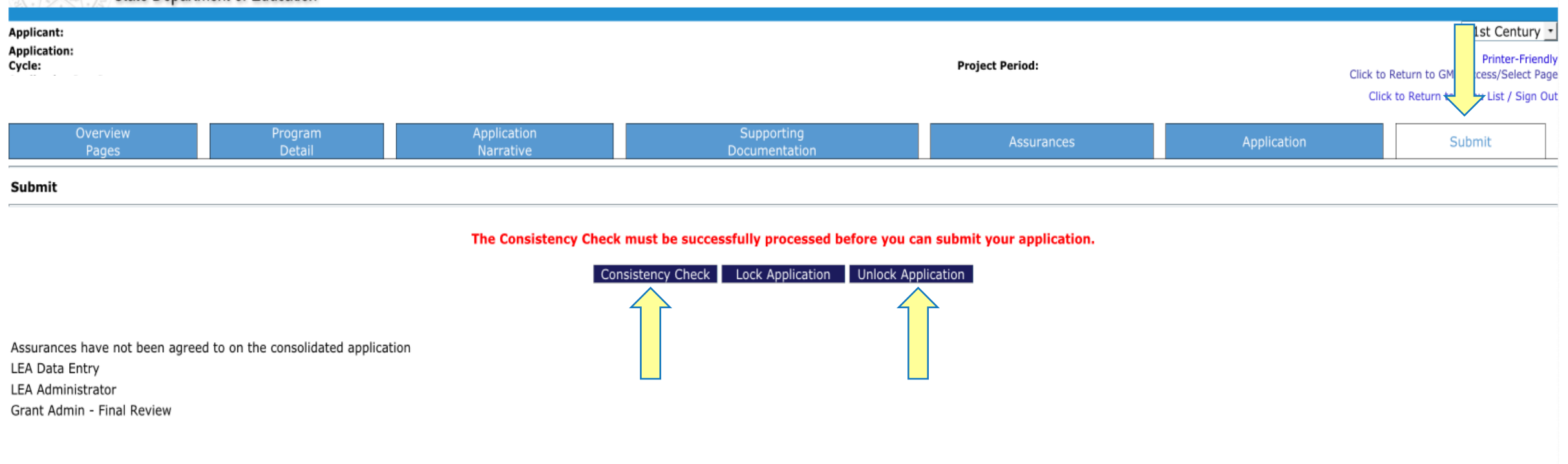

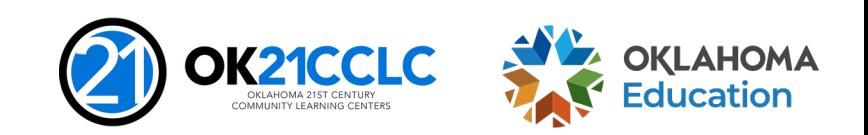

### **Peer Review**

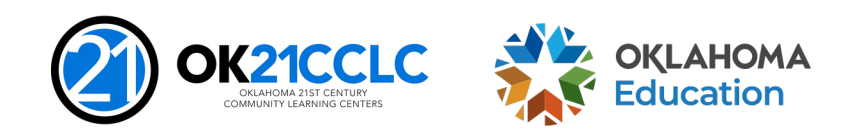

### **Peer Review Process**

- All applications are reviewed and rated through a peer review system.
- Reviewers will have knowledge of out-of-school time programs and strategies to improve the success of at-risk students.
- Award selection will be based on merit, quality of information, and meeting the criteria for the 21st CCLC grant application guidelines.
- All applications will be reviewed by a minimum of three peer reviewers.
- Sample scoring criteria is provided in the competitive application.

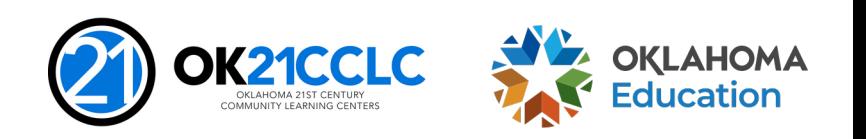

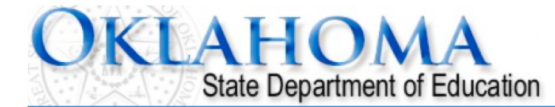

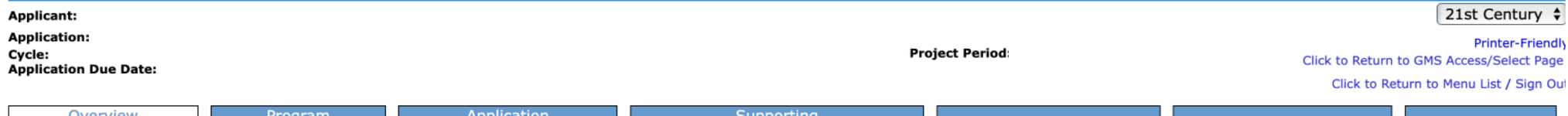

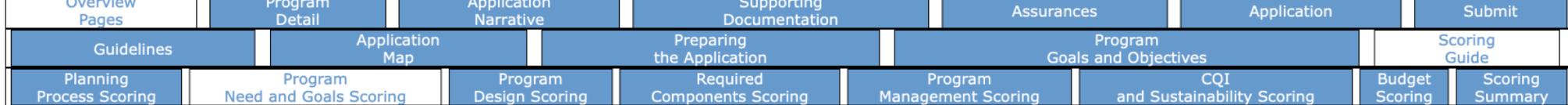

### Scoring Guide: Program Need and Goals

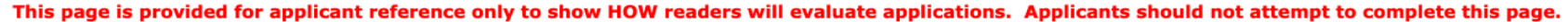

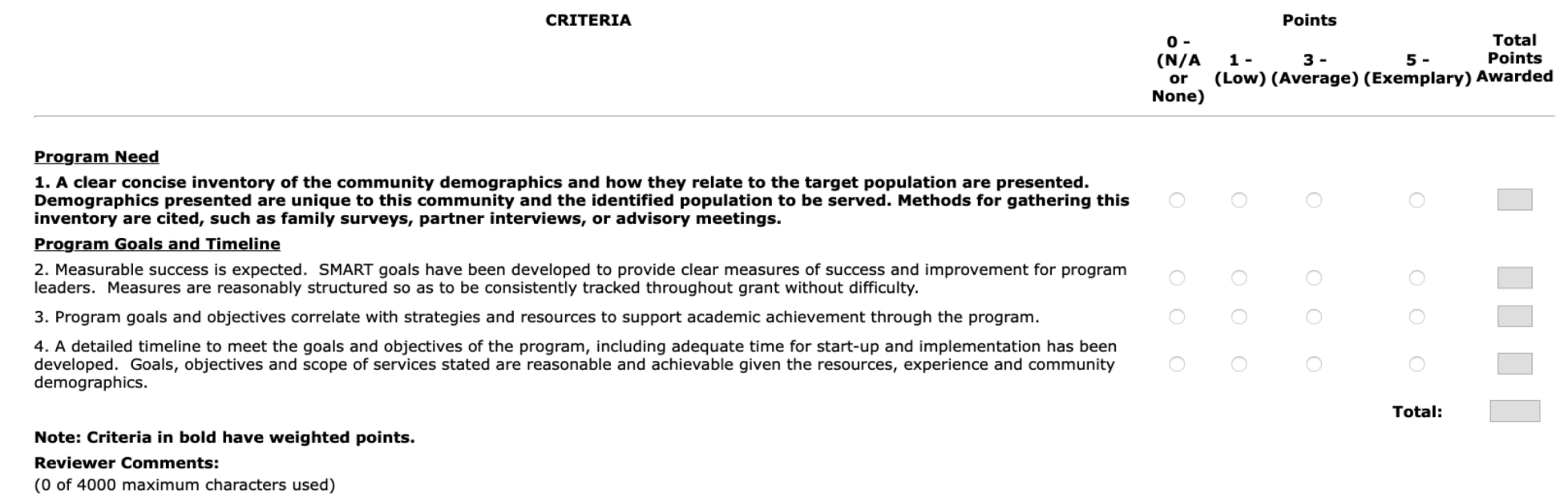

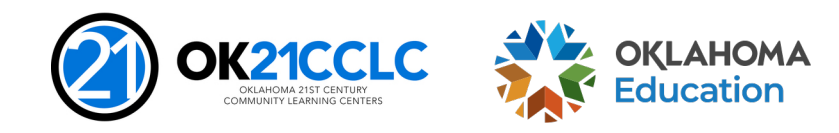

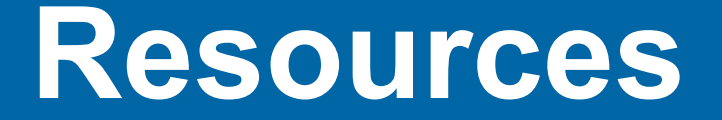

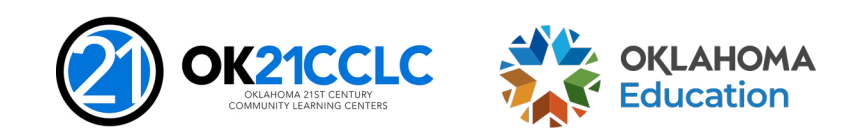

Title IV, Part B - 21CCLC - How To Apply 57

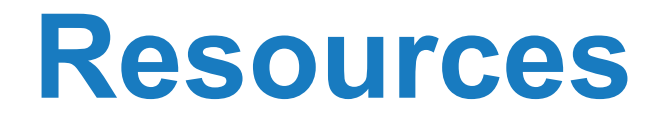

- Oklahoma State Department of Education
	- <http://ok.gov/sde/21cclc>
- United States Department of Education
	- [http://ed.gov](http://ed.gov/)
- Institute for Educational Research What Works Clearinghouse
	- <http://ies.ed.gov/>
- You for Youth
	- <http://y4y.ed.gov/>

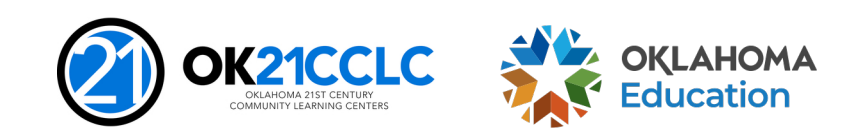

### **Deadline**

- **Tuesday, May 23, 2023 at 3:00 p.m. (CST)**
- At 3:00 p.m. CST on the deadline date, the application will still be visible but the SUBMIT button will be removed.
- Allow time for the system to run the consistency check and for any needed corrections to allow the application to submit.
- Late applications will NOT be accepted.

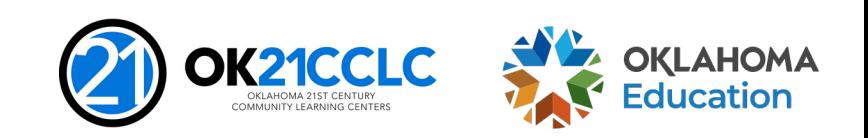

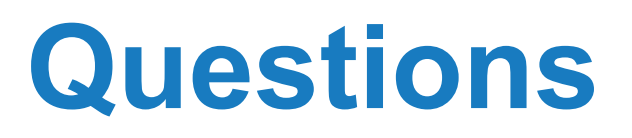

Due to the competitive nature of this grant application, all questions must be received in writing.

Questions should be directed to [Shante.Fenner@sde.ok.gov.](mailto:Shante.Fenner@sde.ok.gov)

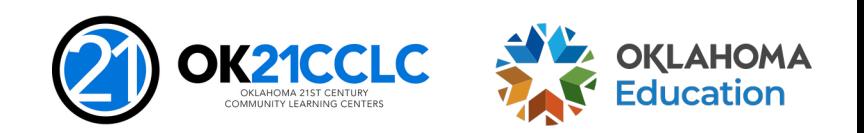